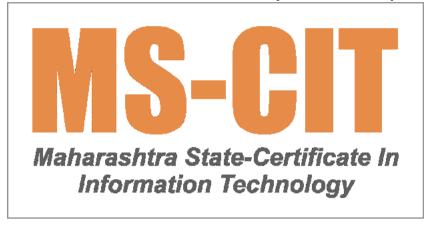

In MS-CIT, the learner can learn the Theory on their smartphone or in the ALC's classroom or ALC's computer. They can also perform Lab on the ALC's computer only.

**MS-CIT Job Readiness 2023** 

| Day    | Session Number |                        |                                  | Topics Covered                                                                        | Topics Covered |  |  |  |  |  |  |
|--------|----------------|------------------------|----------------------------------|---------------------------------------------------------------------------------------|----------------|--|--|--|--|--|--|
| Day 01 | Session #01    |                        |                                  |                                                                                       |                |  |  |  |  |  |  |
|        |                | MS-CIT<br>Introduction |                                  |                                                                                       |                |  |  |  |  |  |  |
|        |                | Theory<br>Content      |                                  |                                                                                       |                |  |  |  |  |  |  |
|        |                |                        | Job Readiness<br>Skills          |                                                                                       |                |  |  |  |  |  |  |
|        |                |                        |                                  | Searching various trending career options in IT- Part 01                              |                |  |  |  |  |  |  |
|        |                |                        |                                  | Searching various trending career options in IT- Part 02                              |                |  |  |  |  |  |  |
|        |                |                        |                                  | Searching various trending career options in IT- Part 03                              |                |  |  |  |  |  |  |
|        |                |                        | Basic IT<br>Awareness            |                                                                                       |                |  |  |  |  |  |  |
|        |                |                        |                                  | Types of mouse                                                                        |                |  |  |  |  |  |  |
|        |                |                        |                                  | Keys on the keyboard, Layouts of keyboard                                             |                |  |  |  |  |  |  |
|        |                |                        |                                  | Get to know Monitors / other<br>screen display devices (Smart<br>TV)                  |                |  |  |  |  |  |  |
|        |                |                        |                                  | Connect Laptop to Projector                                                           |                |  |  |  |  |  |  |
|        |                |                        | Digital Skills for<br>Daily Life |                                                                                       |                |  |  |  |  |  |  |
|        |                |                        |                                  | Configuring and activating internet connection for smartphone                         |                |  |  |  |  |  |  |
|        |                |                        |                                  | Enabling data connection and activating mobile Hotspot through smartphone (Tethering) |                |  |  |  |  |  |  |

| Day    | Session Number |                   |                            | Topics Covered                                                                      |  |
|--------|----------------|-------------------|----------------------------|-------------------------------------------------------------------------------------|--|
|        |                |                   |                            | Opening and operating a Gmail account for your convenience to access mails anywhere |  |
|        |                |                   | Smart Typing<br>Skills     |                                                                                     |  |
|        |                |                   |                            | Basics of Keyboarding                                                               |  |
|        |                |                   |                            | Why should you learn typing and need for typing?                                    |  |
|        |                | Lab               |                            |                                                                                     |  |
|        |                |                   | Typing<br>Practice/टाइपिंग |                                                                                     |  |
|        |                |                   | प्रैक्टिस                  |                                                                                     |  |
|        |                |                   | Knowledge<br>Check         |                                                                                     |  |
|        |                |                   | Session<br>Completion Test |                                                                                     |  |
|        |                |                   | Home Work                  |                                                                                     |  |
|        |                |                   |                            |                                                                                     |  |
|        |                |                   |                            |                                                                                     |  |
| Day 02 | Session #02    |                   |                            |                                                                                     |  |
|        |                | Theory<br>Content |                            |                                                                                     |  |
|        |                |                   | Job Readiness<br>Skills    |                                                                                     |  |
|        |                |                   |                            | Resume - About Resume                                                               |  |
|        |                |                   |                            | Resume - Do's and Dont's                                                            |  |
|        |                |                   |                            | Resume - Apps and Sites                                                             |  |
|        |                |                   |                            | Resume - Apply for suitable jobs online                                             |  |

| Day    | Session Number | Topics Covered    |                               |                                                                                                    |  |  |  |  |
|--------|----------------|-------------------|-------------------------------|----------------------------------------------------------------------------------------------------|--|--|--|--|
|        |                |                   |                               | Resume - Uploading resume on a job portal                                                                  |  |  |  |  |
|        |                |                   | Digital Skills for Daily Life |                                                                                                    |  |  |  |  |
|        |                |                   |                               | Setting up an Emergency<br>Number (ICE) on smartphone                                                      |  |  |  |  |
|        |                |                   | Smart Typing<br>Skills        |                                                                                                    |  |  |  |  |
|        |                |                   |                               | Need for Typing                                                                                            |  |  |  |  |
|        |                |                   |                               | Typewriters To Computers                                                                                   |  |  |  |  |
|        |                | Lab               |                               |                                                                                                    |  |  |  |  |
|        |                |                   | Typing                        |                                                                                                    |  |  |  |  |
|        |                |                   | Practice/टाइपिंग              |                                                                                                    |  |  |  |  |
|        |                |                   | प्रैक्टिस                     |                                                                                                    |  |  |  |  |
|        |                |                   | Knowledge<br>Check            |                                                                                                    |  |  |  |  |
|        |                |                   | Session<br>Completion Test    |                                                                                                    |  |  |  |  |
|        |                |                   | Home Work -<br>Book Reading   |                                                                                                    |  |  |  |  |
|        |                |                   |                               |                                                                                                    |  |  |  |  |
| Day 02 | Cassian #02    |                   |                               |                                                                                                    |  |  |  |  |
| Day 03 | Session #03    | Theomy            |                               |                                                                                                    |  |  |  |  |
|        |                | Theory<br>Content |                               |                                                                                                    |  |  |  |  |
|        |                |                   | Job Readiness<br>Skills       |                                                                                                    |  |  |  |  |
|        |                |                   |                               | Emails: using appropriate email<br>Etiquettes, use Grammarly for<br>impeccable communication in<br>English |  |  |  |  |

| Day | Session Number |     | Topics Covered                |                                                                                        |                                |  |  |  |  |
|-----|----------------|-----|-------------------------------|----------------------------------------------------------------------------------------|--------------------------------|--|--|--|--|
|     |                |     |                               | Improved written and verbal<br>English Communication using<br>various Free Tools       |                                |  |  |  |  |
|     |                |     |                               | Typing various languages swiftly using Gboard - Google Keyboard                        |                                |  |  |  |  |
|     |                |     |                               | Voice Typing using Google Docs                                                         |                                |  |  |  |  |
|     |                |     |                               | Create textual or voice notes using Google Keep and share it with others quickly       |                                |  |  |  |  |
|     |                |     | Digital Skills for Daily Life |                                                                                        |                                |  |  |  |  |
|     |                |     |                               | Creating a strong email password and Resetting it quickly                              |                                |  |  |  |  |
|     |                |     |                               | Automatic categorization of your emails for better email management                    |                                |  |  |  |  |
|     |                |     |                               | Changing between plain text and rich mode text in Gmail for a proper formatted message |                                |  |  |  |  |
|     |                |     |                               | Using @ feature to address specific recipients of the email                            |                                |  |  |  |  |
|     |                |     | Smart Typing<br>Skills        |                                                                                        |                                |  |  |  |  |
|     |                |     |                               | Keyboard                                                                               |                                |  |  |  |  |
|     |                |     |                               |                                                                                        | Types of<br>Keyboards - Part 1 |  |  |  |  |
|     |                |     |                               |                                                                                        | Types of<br>Keyboards - Part 2 |  |  |  |  |
|     |                | Lab |                               |                                                                                        |                                |  |  |  |  |

| Day    | Session Number |                |                                  | Topics Covered                                                |  |
|--------|----------------|----------------|----------------------------------|---------------------------------------------------------------|--|
|        |                |                | Typing                           |                                                               |  |
|        |                |                | Practice/टाइपिंग                 |                                                               |  |
|        |                |                | प्रैक्टिस                        |                                                               |  |
|        |                |                | Knowledge<br>Check               |                                                               |  |
|        |                |                | Session<br>Completion Test       |                                                               |  |
|        |                |                | Home Work -<br>Book Reading      |                                                               |  |
|        |                |                |                                  |                                                               |  |
|        |                |                |                                  |                                                               |  |
| Day 04 | Session #04    |                |                                  |                                                               |  |
|        |                | Theory Content |                                  |                                                               |  |
|        |                |                | Explore new jobs                 |                                                               |  |
|        |                |                |                                  | New Collar Jobs - Part 01                                     |  |
|        |                |                |                                  | New Collar Jobs - Part 02                                     |  |
|        |                |                |                                  | New Collar Jobs - Part 03                                     |  |
|        |                |                |                                  | New Collar Jobs - Part 04                                     |  |
|        |                |                |                                  | New Collar Jobs - Part 05                                     |  |
|        |                |                |                                  | New Collar Jobs - Part 06                                     |  |
|        |                |                |                                  | New Collar Jobs - Part 07                                     |  |
|        |                |                | Digital Skills for<br>Daily Life |                                                               |  |
|        |                |                |                                  | Let's use smartphone for:                                     |  |
|        |                |                |                                  | Using automatic signature in<br>Gmail for your Outgoing mails |  |

| Day    | Session Number |                | Topics Covered              |                                                                 |  |  |  |  |  |
|--------|----------------|----------------|-----------------------------|-----------------------------------------------------------------|--|--|--|--|--|
|        |                |                |                             | Scheduling mails in Gmail to send your mails at a specific time |  |  |  |  |  |
|        |                |                |                             | Sending your professional and confidential mails using Gmail    |  |  |  |  |  |
|        |                |                |                             | Using Read receipt for auto acknowledgment of your mail         |  |  |  |  |  |
|        |                |                |                             | Use of Undo Send feature in Gmail to recall erroneous emails    |  |  |  |  |  |
|        |                |                |                             | Using templates to respond quickly to mails in Gmail            |  |  |  |  |  |
|        |                |                | Smart Typing<br>Skills      |                                                                 |  |  |  |  |  |
|        |                |                |                             | Ergonomic Keyboards                                             |  |  |  |  |  |
|        |                |                |                             | PDA Keyboards                                                   |  |  |  |  |  |
|        |                | Lab            |                             |                                                                 |  |  |  |  |  |
|        |                |                | Typing                      |                                                                 |  |  |  |  |  |
|        |                |                | Practice/टाइपिंग            |                                                                 |  |  |  |  |  |
|        |                |                | प्रैक्टिस                   |                                                                 |  |  |  |  |  |
|        |                |                | Knowledge<br>Check          |                                                                 |  |  |  |  |  |
|        |                |                | Session<br>Completion Test  |                                                                 |  |  |  |  |  |
|        |                |                | Home Work -<br>Book Reading |                                                                 |  |  |  |  |  |
|        |                |                |                             |                                                                 |  |  |  |  |  |
|        |                |                |                             |                                                                 |  |  |  |  |  |
| Day 05 | Session #05    |                |                             |                                                                 |  |  |  |  |  |
|        |                | Theory Content |                             |                                                                 |  |  |  |  |  |

| Day | Session Number |     |                                  | Topics Covered                                                     |  |
|-----|----------------|-----|----------------------------------|--------------------------------------------------------------------|--|
|     |                |     | MS Office Skills                 |                                                                    |  |
|     |                |     |                                  | What is Browser?                                                   |  |
|     |                |     |                                  | Internet Service Provider (ISP)                                    |  |
|     |                |     |                                  | Web Based Applications                                             |  |
|     |                |     | Digital Skills for<br>Daily Life |                                                                    |  |
|     |                |     |                                  | Using WhatsApp on desktop for sharing files easily and quickly     |  |
|     |                |     |                                  | Sending message to someone in WhatsApp without saving the number   |  |
|     |                |     |                                  | Formating your message text in WhatsApp                            |  |
|     |                |     |                                  | Pinning your important chats in WhatsApp                           |  |
|     |                |     |                                  | Bookmarking important messages in WhatsApp (Starred messages)      |  |
|     |                |     |                                  | Marking the received messages as Unread to reply later in WhatsApp |  |
|     |                |     |                                  | Secure your WhatsApp account with Two step Authentication          |  |
|     |                |     | Smart Typing<br>Skills           |                                                                    |  |
|     |                |     |                                  | Keyboard Layout                                                    |  |
|     |                |     |                                  | QWERTY Keyboard                                                    |  |
|     |                |     | KLiC Course<br>Advertisement     |                                                                    |  |
|     |                | Lab |                                  |                                                                    |  |

| Day    | Session Number | Topics Covered |                                  |                                                          |  |  |  |  |
|--------|----------------|----------------|----------------------------------|----------------------------------------------------------|--|--|--|--|
|        |                |                | Typing                           |                                                          |  |  |  |  |
|        |                |                | Practice/टाइपिंग                 |                                                          |  |  |  |  |
|        |                |                | प्रैक्टिस                        |                                                          |  |  |  |  |
|        |                |                | Knowledge<br>Check               |                                                          |  |  |  |  |
|        |                |                | Session<br>Completion Test       |                                                          |  |  |  |  |
|        |                |                | Home Work -<br>Book Reading      |                                                          |  |  |  |  |
|        |                |                |                                  |                                                          |  |  |  |  |
|        |                |                |                                  |                                                          |  |  |  |  |
| Day 06 | Session #06    |                |                                  |                                                          |  |  |  |  |
|        |                | Theory Content |                                  |                                                          |  |  |  |  |
|        |                |                | MS Office Skills (Windows)       |                                                          |  |  |  |  |
|        |                |                |                                  | About Windows 10 as an operating system (Overview)       |  |  |  |  |
|        |                |                | Digital Skills for<br>Daily Life |                                                          |  |  |  |  |
|        |                |                |                                  | Setting up your business account in WhatsApp             |  |  |  |  |
|        |                |                |                                  | Setup automated replies in WhatsApp for Business account |  |  |  |  |
|        |                |                |                                  | Sharing large size files on WhatsApp                     |  |  |  |  |
|        |                |                |                                  | Using the Read message aloud feature in WhatsApp Web     |  |  |  |  |
|        |                |                | Smart Typing<br>Skills           |                                                          |  |  |  |  |
|        |                |                |                                  | Introduction to Typing                                   |  |  |  |  |

| Day    | Session Number |                   |                               | Topics Covered                                            |               |
|--------|----------------|-------------------|-------------------------------|-----------------------------------------------------------|---------------|
|        |                |                   |                               |                                                           | What is Touch |
|        |                | Lab               |                               |                                                           | Typing?       |
|        |                |                   | Typing                        |                                                           |               |
|        |                |                   | Practice/टाइपिंग              |                                                           |               |
|        |                |                   | प्रैक्टिस                     |                                                           |               |
|        |                |                   | Self Path<br>Learning         |                                                           |               |
|        |                |                   |                               | Overview of Operating System                              |               |
|        |                |                   | Guided Do It<br>Yourself      |                                                           |               |
|        |                |                   | Knowledge<br>Check            |                                                           |               |
|        |                |                   | Session<br>Completion Test    |                                                           |               |
|        |                |                   | Home Work -<br>Book Reading   |                                                           |               |
|        |                |                   |                               |                                                           |               |
|        |                |                   |                               |                                                           |               |
| Day 07 | Session #07    |                   |                               |                                                           |               |
|        |                | Theory<br>Content |                               |                                                           |               |
|        |                |                   | MS Office Skills<br>(Windows) |                                                           |               |
|        |                |                   |                               | Files, Folders and Libraries                              |               |
|        |                |                   |                               | File Explorer Views and accessing them in Windows 10      |               |
|        |                |                   |                               | Creating Folders and Libraries                            |               |
|        |                |                   |                               | Working with Files and Folders for better data management |               |

| Day | Session Number |     | Topics Covered                                    |                                                   |  |  |  |  |
|-----|----------------|-----|---------------------------------------------------|---------------------------------------------------|--|--|--|--|
|     |                |     | Digital Skills for Daily Life                     |                                                   |  |  |  |  |
|     |                |     |                                                   | Using BHIM App for UPI Payment                    |  |  |  |  |
|     |                |     |                                                   | Changing your profile name in Google Pay          |  |  |  |  |
|     |                |     |                                                   | Sending money to your contacts using Google Pay   |  |  |  |  |
|     |                |     |                                                   | Sending money using QR code in Google Pay         |  |  |  |  |
|     |                |     |                                                   | Requesting money from your contacts in Google Pay |  |  |  |  |
|     |                |     | Smart Typing<br>Skills                            |                                                   |  |  |  |  |
|     |                |     |                                                   | Names of Fingers                                  |  |  |  |  |
|     |                |     |                                                   | Finger Placements                                 |  |  |  |  |
|     |                | Lab |                                                   |                                                   |  |  |  |  |
|     |                |     | Typing<br>Practice/टाइपिंग                        |                                                   |  |  |  |  |
|     |                |     | प्रैक्टिस                                         |                                                   |  |  |  |  |
|     |                |     | Self Path<br>Learning<br>(Windows 10<br>Required) |                                                   |  |  |  |  |
|     |                |     |                                                   | Understanding the Files, Folders and Libraries    |  |  |  |  |
|     |                |     | Guided Do It<br>Yourself                          |                                                   |  |  |  |  |
|     |                |     | Knowledge<br>Check                                |                                                   |  |  |  |  |

| Day    | Session Number |                   | Topics Covered                 |                                                                                        |  |  |  |  |  |
|--------|----------------|-------------------|--------------------------------|----------------------------------------------------------------------------------------|--|--|--|--|--|
|        |                |                   | Session                        |                                                                                        |  |  |  |  |  |
|        |                |                   | Completion Test<br>Home Work - |                                                                                        |  |  |  |  |  |
|        |                |                   | Book Reading                   |                                                                                        |  |  |  |  |  |
|        |                |                   | <b>3</b>                       |                                                                                        |  |  |  |  |  |
|        |                |                   |                                |                                                                                        |  |  |  |  |  |
| Day 08 | Session #08    |                   |                                |                                                                                        |  |  |  |  |  |
|        |                | Theory<br>Content |                                |                                                                                        |  |  |  |  |  |
|        |                |                   | MS Office Skills (Windows)     |                                                                                        |  |  |  |  |  |
|        |                |                   |                                | Using a Notepad file to type & edit plain text in it                                   |  |  |  |  |  |
|        |                |                   |                                | Restarting, shutting down, locking, loging off and hibernating a laptop                |  |  |  |  |  |
|        |                |                   | Digital Skills for Daily Life  |                                                                                        |  |  |  |  |  |
|        |                |                   |                                | Using UPI Payment feature in Flipkart App                                              |  |  |  |  |  |
|        |                |                   |                                | Searching products online across various platforms through Photo Scan by Google Photos |  |  |  |  |  |
|        |                |                   |                                | Using background blur in Google Meet                                                   |  |  |  |  |  |
|        |                |                   |                                | Collaborate in Google Meet using Jamboard                                              |  |  |  |  |  |
|        |                |                   |                                | Adding reference document in your Google Meet Invite                                   |  |  |  |  |  |
|        |                |                   | Smart Typing<br>Skills         |                                                                                        |  |  |  |  |  |

| Day    | Session Number |                   |                             | Topics Covered               |  |
|--------|----------------|-------------------|-----------------------------|------------------------------|--|
|        |                |                   |                             | Practice Makes Perfect       |  |
|        |                |                   |                             | Minimise Hand Movements      |  |
|        |                |                   |                             | Typing Trivia                |  |
|        |                | Lab               |                             |                              |  |
|        |                |                   | Typing                      |                              |  |
|        |                |                   | Practice/टाइपिंग            |                              |  |
|        |                |                   | प्रैक्टिस                   |                              |  |
|        |                |                   | Self Path<br>Learning       |                              |  |
|        |                |                   | (Windows 10                 |                              |  |
|        |                |                   | Required)                   | What is an Operating System? |  |
|        |                |                   | Guided Do It                | What is an Operating System? |  |
|        |                |                   | Yourself                    |                              |  |
|        |                |                   | Knowledge<br>Check          |                              |  |
|        |                |                   | Session                     |                              |  |
|        |                |                   | Completion Test             |                              |  |
|        |                |                   | Home Work -<br>Book Reading |                              |  |
|        |                |                   | Dook redaing                |                              |  |
|        |                |                   |                             |                              |  |
| Day 09 | Session #09    |                   |                             |                              |  |
|        |                | Theory<br>Content |                             |                              |  |
|        |                |                   | World of Games              |                              |  |
|        |                |                   |                             | What are the Games           |  |
|        |                |                   |                             | Importance of games          |  |
|        |                |                   |                             | Some popular games           |  |

| Day | Session Number |                               | Topics Covered                                                                         |                            |
|-----|----------------|-------------------------------|----------------------------------------------------------------------------------------|----------------------------|
|     |                | Careers in gaming             |                                                                                        |                            |
|     |                |                               | Job roles in gaming                                                                    |                            |
|     |                |                               |                                                                                        | Game tester                |
|     |                |                               |                                                                                        | Game Designer              |
|     |                |                               |                                                                                        | Visual Designer            |
|     |                |                               | The gaming experience                                                                  |                            |
|     |                |                               |                                                                                        | Roles in development       |
|     |                |                               |                                                                                        | Getting that idea          |
|     |                |                               |                                                                                        | Phases in Game Development |
|     |                | MS Office Skills (Windows)    |                                                                                        |                            |
|     |                |                               | Changing date and time settings in your computer                                       |                            |
|     |                |                               | Changing taskbar settings to personalise your desktop as per your convenience          |                            |
|     |                |                               | Creating and deleting shortcuts of all the windows elements for ease of access         |                            |
|     |                |                               | Using Control panel for customising system settings - installing and removing programs |                            |
|     |                | Digital Skills for Daily Life |                                                                                        |                            |
|     |                |                               | Using different presentation modes in Google Meet                                      |                            |

| Day | Session Number |     |                                                   | Topics Covered                                                                         |                          |  |
|-----|----------------|-----|---------------------------------------------------|----------------------------------------------------------------------------------------|--------------------------|--|
|     |                |     |                                                   | Using Captions and host controls in Google Meet                                        |                          |  |
|     |                |     |                                                   | Pinning a participant in Google Meet                                                   |                          |  |
|     |                |     |                                                   | Sharing video recording and chat transcript with participant after Google Meet is over |                          |  |
|     |                |     |                                                   | Searching for any location using Google Maps (Downloading for Offline navigation)      |                          |  |
|     |                |     |                                                   | Using Ola Cabs app to book a cab online                                                |                          |  |
|     |                |     |                                                   | Using MakeMyTrip app to organize the trip online                                       |                          |  |
|     |                |     | Smart Typing<br>Skills                            |                                                                                        |                          |  |
|     |                |     |                                                   | Measuring Progress                                                                     |                          |  |
|     |                |     |                                                   |                                                                                        | How to Measure Progress? |  |
|     |                | Lab |                                                   |                                                                                        |                          |  |
|     |                |     | Typing<br>Practice/टाइपिंग<br>प्रैक्टिस           |                                                                                        |                          |  |
|     |                |     | Self Path<br>Learning<br>(Windows 10<br>Required) |                                                                                        |                          |  |
|     |                |     |                                                   | Changing taskbar settings to personalise your desktop as per your convenience          |                          |  |

| Day    | Session Number |                   |                               | Topics Covered                                                                |  |
|--------|----------------|-------------------|-------------------------------|-------------------------------------------------------------------------------|--|
|        |                |                   | Guided Do It<br>Yourself      |                                                                               |  |
|        |                |                   | Knowledge<br>Check            |                                                                               |  |
|        |                |                   | Session<br>Completion Test    |                                                                               |  |
|        |                |                   | Home Work -<br>Book Reading   |                                                                               |  |
|        |                |                   |                               |                                                                               |  |
| Day 10 | Session #10    |                   |                               |                                                                               |  |
|        |                | Theory<br>Content |                               |                                                                               |  |
|        |                |                   | MS Office Skills (Windows)    |                                                                               |  |
|        |                |                   |                               | Using a Notepad file to type & edit plain text in it                          |  |
|        |                |                   |                               | Restarting, shutting down, locking, loging off and hibernating a laptop       |  |
|        |                |                   | Basic IT<br>Awareness         |                                                                               |  |
|        |                |                   |                               | Let's Work on Windows for                                                     |  |
|        |                |                   |                               | Changing taskbar settings to personalise your desktop as per your convenience |  |
|        |                |                   | Digital Skills for Daily Life |                                                                               |  |
|        |                |                   |                               | Using BHIM App for UPI<br>Payment                                             |  |
|        |                |                   |                               | Changing your profile name in Google Pay                                      |  |

| Day    | Session Number |                   |                             | Topics Covered                                    |                       |  |
|--------|----------------|-------------------|-----------------------------|---------------------------------------------------|-----------------------|--|
|        |                |                   |                             | Sending money to your contacts using Google Pay   |                       |  |
|        |                |                   |                             | Sending money using QR code in Google Pay         |                       |  |
|        |                |                   |                             | Requesting money from your contacts in Google Pay |                       |  |
|        |                |                   | Smart Typing<br>Skills      |                                                   |                       |  |
|        |                |                   |                             | Introduction to Typing                            | 100 c = T             |  |
|        |                |                   |                             |                                                   | What is Touch Typing? |  |
|        |                | Lab               |                             |                                                   |                       |  |
|        |                |                   | Typing<br>Practice/टाइपिंग  |                                                   |                       |  |
|        |                |                   | प्रैक्टिस                   |                                                   |                       |  |
|        |                |                   | Self Path<br>Learning       |                                                   |                       |  |
|        |                |                   |                             | Overview of Operating System                      |                       |  |
|        |                |                   | Guided Do It<br>Yourself    |                                                   |                       |  |
|        |                |                   | Knowledge<br>Check          |                                                   |                       |  |
|        |                |                   | Session<br>Completion Test  |                                                   |                       |  |
|        |                |                   | Home Work -<br>Book Reading |                                                   |                       |  |
|        |                |                   |                             |                                                   |                       |  |
| D- 44  | 0              |                   |                             |                                                   |                       |  |
| Day 11 | Session #11    |                   |                             |                                                   |                       |  |
|        |                | Theory<br>Content |                             |                                                   |                       |  |

| Day | Session Number |                               | Topics Covered                |                               |                            |
|-----|----------------|-------------------------------|-------------------------------|-------------------------------|----------------------------|
|     |                | 21st Century<br>Office Skills |                               |                               |                            |
|     |                |                               | Introduction & User Interface |                               |                            |
|     |                |                               |                               | Introduction & User Interface |                            |
|     |                |                               |                               | Introduction & User Interface |                            |
|     |                |                               |                               | Summary                       |                            |
|     |                |                               | File Tab                      |                               |                            |
|     |                |                               |                               | File Tab                      |                            |
|     |                |                               |                               |                               | File Tab                   |
|     |                |                               |                               |                               | Summary                    |
|     |                |                               | Home Tab                      |                               |                            |
|     |                |                               |                               | Clipboard Group               |                            |
|     |                |                               |                               |                               | Clipboard Group            |
|     |                |                               |                               |                               | Summary                    |
|     |                |                               |                               | Font Group                    |                            |
|     |                |                               |                               |                               | Font Group                 |
|     |                |                               |                               |                               | Summary                    |
|     |                |                               |                               | Paragraph Group               |                            |
|     |                |                               |                               |                               | Paragraph<br>Group Part 01 |
|     |                |                               |                               |                               | Paragraph<br>Group Part 02 |
|     |                |                               |                               |                               | Summary                    |
|     |                |                               |                               | Style Group                   |                            |
|     |                |                               |                               |                               | Style Group                |
|     |                |                               |                               |                               | Summary                    |

| Day | Session Number |     |                                         | Topics Covered                                                            |               |               |
|-----|----------------|-----|-----------------------------------------|---------------------------------------------------------------------------|---------------|---------------|
|     |                |     |                                         |                                                                           | Editing Group |               |
|     |                |     |                                         |                                                                           |               | Editing Group |
|     |                |     |                                         |                                                                           |               | Summary       |
|     |                |     | Digital Skills for<br>Daily Life        |                                                                           |               |               |
|     |                |     |                                         | Enabling Google Assistant on your smartphone                              |               |               |
|     |                |     |                                         | Using Google Assistant through voice commands                             |               |               |
|     |                |     |                                         | Setting up Amazon Alexa on your smartphone and using various skills in it |               |               |
|     |                |     | Smart Typing<br>Skills                  |                                                                           |               |               |
|     |                |     |                                         | Home Row                                                                  |               |               |
|     |                |     |                                         |                                                                           | The Space Bar |               |
|     |                |     |                                         |                                                                           | The Enter Key |               |
|     |                |     |                                         |                                                                           | Using Keys    |               |
|     |                | Lab |                                         |                                                                           |               |               |
|     |                |     | Typing<br>Practice/टाइपिंग<br>प्रैक्टिस |                                                                           |               |               |
|     |                |     | Self Path<br>Learning                   |                                                                           |               |               |
|     |                |     |                                         | SPL-File-Home Tab                                                         |               |               |
|     |                |     | Knowledge<br>Check                      |                                                                           |               |               |
|     |                |     | Guided Do It<br>Yourself                |                                                                           |               |               |

| Day    | Session Number |                   |                               | Topics Covered |                                                     |  |
|--------|----------------|-------------------|-------------------------------|----------------|-----------------------------------------------------|--|
|        |                |                   | Processfolio                  |                |                                                     |  |
|        |                |                   | Simulation<br>Questions       |                |                                                     |  |
|        |                |                   | Session<br>Completion Test    |                |                                                     |  |
|        |                |                   | Home Work -<br>Book Reading   |                |                                                     |  |
|        |                |                   |                               |                |                                                     |  |
| Day 12 | Session #12    |                   |                               |                |                                                     |  |
|        |                | Theory<br>Content |                               |                |                                                     |  |
|        |                |                   | 21st Century<br>Office Skills |                |                                                     |  |
|        |                |                   |                               | Business Card  |                                                     |  |
|        |                |                   |                               |                | Objectives                                          |  |
|        |                |                   |                               |                | What are business cards?                            |  |
|        |                |                   |                               |                | How can a business card create a business identity? |  |
|        |                |                   |                               |                | Did you know?                                       |  |
|        |                |                   |                               |                | What is the standard format of a business card?     |  |
|        |                |                   |                               |                | Did you know?                                       |  |
|        |                |                   |                               |                | What tools can be used to create business cards?    |  |
|        |                |                   |                               |                | Where to print business cards?                      |  |

| Day | Session Number |     |                                         | Topics Covered                                                                                                |                                                         |
|-----|----------------|-----|-----------------------------------------|----------------------------------------------------------------------------------------------------|---------------------------------------------------------|
|     |                |     |                                         |                                                                                                    | Did you know?                                           |
|     |                |     |                                         |                                                                                                    | How to exchange business cards with people? How can you |
|     |                |     |                                         |                                                                                                    | create a business card using Microsoft Word?            |
|     |                |     |                                         |                                                                                                    | Summary                                                 |
|     |                |     |                                         |                                                                                                    | Outcome                                                 |
|     |                |     | Digital Skills for<br>Daily Life        |                                                                                                    |                                                         |
|     |                |     |                                         | Using Google Translate to translate text, handwriting, photos, and speech in multiple languages               |                                                         |
|     |                |     |                                         | Using Google Translate in<br>Conversation mode - for<br>improving the communication in<br>different languages |                                                         |
|     |                |     |                                         | Sharing a video from YouTube at a specific time duration with your friends                                    |                                                         |
|     |                |     | Smart Typing<br>Skills                  |                                                                                                    |                                                         |
|     |                |     |                                         | Typing Tips                                                                                                   |                                                         |
|     |                |     |                                         | Learning the G and H Keys                                                                                     |                                                         |
|     |                | Lab |                                         |                                                                                                    |                                                         |
|     |                |     | Typing<br>Practice/टाइपिंग<br>प्रैक्टिस |                                                                                                    |                                                         |

| Day    | Session Number |                |                               | Topics Covered |                            |              |
|--------|----------------|----------------|-------------------------------|----------------|----------------------------|--------------|
|        |                |                | Self Path<br>Learning         |                |                            |              |
|        |                |                |                               | Business Card  |                            |              |
|        |                |                | Practical Questions           |                |                            |              |
|        |                |                | Knowledge<br>Check            |                |                            |              |
|        |                |                | Processfolio                  |                |                            |              |
|        |                |                | Simulation<br>Questions       |                |                            |              |
|        |                |                | Session<br>Completion Test    |                |                            |              |
|        |                |                | Home Work -<br>Book Reading   |                |                            |              |
|        |                |                |                               |                |                            |              |
|        |                |                |                               |                |                            |              |
| Day 13 | Session #13    |                |                               |                |                            |              |
|        |                | Theory Content |                               |                |                            |              |
|        |                |                | 21st Century<br>Office Skills |                |                            |              |
|        |                |                |                               | Insert Tab     |                            |              |
|        |                |                |                               |                | Pages Group                |              |
|        |                |                |                               |                |                            | Pages Group  |
|        |                |                |                               |                |                            | Summary      |
|        |                |                |                               |                | Tables Group               |              |
|        |                |                |                               |                |                            | Tables Group |
|        |                |                |                               |                |                            | Summary      |
|        |                |                |                               |                | Tables Group<br>Design Tab |              |

| Day | Session Number | Topics Covered           |                               |
|-----|----------------|--------------------------|-------------------------------|
|     |                |                          | Tables Group<br>Design Tab    |
|     |                |                          | Summary                       |
|     |                | Tables Group Layout Tab  |                               |
|     |                |                          | Tables Group<br>Layout Tab    |
|     |                |                          | Summary                       |
|     |                | Illustartion Group       |                               |
|     |                |                          | Illustartion Group<br>Part 01 |
|     |                |                          | Illustartion Group<br>Part 02 |
|     |                |                          | Summary                       |
|     |                | Add-Ins Group            |                               |
|     |                |                          | Add-Ins Group                 |
|     |                |                          | Summary                       |
|     |                | Media Group              |                               |
|     |                |                          | Media Group                   |
|     |                |                          | Summary                       |
|     |                | Links Group              |                               |
|     |                |                          | Links Group                   |
|     |                |                          | Summary                       |
|     |                | Comments Group           |                               |
|     |                |                          | Comments<br>Group             |
|     |                |                          | Summary                       |
|     |                | Header & Footer<br>Group |                               |

| Day | Session Number |     | Topics Covered |                            |                                 |
|-----|----------------|-----|----------------|----------------------------|---------------------------------|
|     |                |     |                |                            | Header & Footer<br>Group        |
|     |                |     |                |                            | Summary                         |
|     |                |     |                | Text Group                 |                                 |
|     |                |     |                |                            | Text Group                      |
|     |                |     |                |                            | Summary                         |
|     |                |     |                | Symbols Group              |                                 |
|     |                |     |                |                            | Symbols Group                   |
|     |                |     |                |                            | Summary                         |
|     |                | Dra | aw Tab         |                            |                                 |
|     |                |     |                | Pens Group and Tools Group |                                 |
|     |                |     |                |                            | Pens Group and Tools Group      |
|     |                |     |                |                            | Summary                         |
|     |                |     |                | Convert Group              |                                 |
|     |                |     |                |                            | Convert Group                   |
|     |                |     |                |                            | Summary                         |
|     |                | Des | sign Tab       |                            |                                 |
|     |                |     |                | Document Formatting Group  |                                 |
|     |                |     |                |                            | Document<br>Formatting<br>Group |
|     |                |     |                |                            | Summary                         |
|     |                |     |                | Page Background<br>Group   |                                 |
|     |                |     |                |                            | Page<br>Background<br>Group     |

| Day | Session Number |     |                                           | Topics Covered                                                                                                    |         |
|-----|----------------|-----|-------------------------------------------|----------------------------------------------------------------------------------------------------|---------|
|     |                |     |                                           |                                                                                                    | Summary |
|     |                |     | What are 21st<br>Century Study<br>Skills? |                                                                                                    |         |
|     |                |     |                                           | Using Smart search on Google to look for more information about your study topics (Filters, Copyrights, PDFs, Images, PPTs, Documents etc.) |         |
|     |                |     |                                           | Using Wikipedia to search for any information quickly                                                                                       |         |
|     |                |     |                                           | Searching Synonyms, Antonyms and Thesaurus on dictionary.com for your project report                                                        |         |
|     |                |     |                                           | Using Google lens to digitally copy and paste your handwritten notes                                                                        |         |
|     |                |     | Smart Typing<br>Skills                    |                                                                                                    |         |
|     |                |     |                                           | Using Keys                                                                                                    |         |
|     |                |     |                                           | Typing Tips                                                                                                    |         |
|     |                |     |                                           | Learning the Apostrophe Key                                                                                                    |         |
|     |                | Lab |                                           |                                                                                                    |         |
|     |                |     | Typing<br>Practice/टाइपिंग<br>प्रैक्टिस   |                                                                                                    |         |
|     |                |     | Self Path<br>Learning                     |                                                                                                    |         |
|     |                |     |                                           | Insert, Draw & Design Tab                                                                                                    |         |

| Day    | Session Number |                |                               | Topics Covered |                  |                     |
|--------|----------------|----------------|-------------------------------|----------------|------------------|---------------------|
|        |                |                | Guided Do It<br>Yourself      |                |                  |                     |
|        |                |                | Knowledge<br>Check            |                |                  |                     |
|        |                |                | Processfolio                  |                |                  |                     |
|        |                |                | Simulation<br>Questions       |                |                  |                     |
|        |                |                | Session<br>Completion Test    |                |                  |                     |
|        |                |                | Home Work -<br>Book Reading   |                |                  |                     |
|        |                |                |                               |                |                  |                     |
|        |                |                |                               |                |                  |                     |
| Day 14 | Session #14    |                |                               |                |                  |                     |
|        |                | Theory Content |                               |                |                  |                     |
|        |                |                | 21st Century<br>Office Skills |                |                  |                     |
|        |                |                |                               | Layout Tab     |                  |                     |
|        |                |                |                               |                | Page Setup Group |                     |
|        |                |                |                               |                |                  | Page Setup<br>Group |
|        |                |                |                               |                |                  | Summary             |
|        |                |                |                               |                | Paragraph Group  |                     |
|        |                |                |                               |                |                  | Paragraph<br>Group  |
|        |                |                |                               |                |                  | Summary             |
|        |                |                |                               |                | Arrange Group    |                     |
|        |                |                |                               |                |                  | Arrange Group       |
|        |                |                |                               |                |                  | Summary             |

| Day | Session Number |                              | Topics Covered                                   |                                                                   |
|-----|----------------|------------------------------|--------------------------------------------------|-------------------------------------------------------------------|
|     |                |                              | Letterhead                                       |                                                                   |
|     |                |                              |                                                  | Objectives                                                        |
|     |                |                              |                                                  | What is a letterhead?                                             |
|     |                |                              |                                                  | Did you know?                                                     |
|     |                |                              |                                                  | What are the uses of letterheads?                                 |
|     |                |                              |                                                  | Did you know?                                                     |
|     |                |                              |                                                  | What is the role of letterheads in formal communication?          |
|     |                |                              |                                                  | Did you know?                                                     |
|     |                |                              |                                                  | What is the format of a standard letterhead?                      |
|     |                |                              |                                                  | Did you know?                                                     |
|     |                |                              |                                                  | What are the online tools that can be used to create letterheads? |
|     |                |                              |                                                  | How can you create a letterhead using Microsoft Word?             |
|     |                |                              |                                                  | Summary                                                           |
|     |                |                              |                                                  | Outcome                                                           |
|     |                | 21st Century<br>Study Skills |                                                  |                                                                   |
|     |                |                              | Watching educational talks/sessions on TED Talks |                                                                   |

| Day | Session Number |     |                             | Topics Covered                                                                                                    |  |
|-----|----------------|-----|-----------------------------|----------------------------------------------------------------------------------------------------|--|
|     |                |     |                             | Converting your smartphone into a Digital Microscope                                                                     |  |
|     |                |     |                             | Understanding and solving<br>Maths equations using the<br>PhotoMath, Microsoft Maths<br>Solver, Brainly and Socratic app |  |
|     |                |     |                             | Identifying all the plants near me using PlantSnap app                                                                   |  |
|     |                |     | Smart Typing<br>Skills      |                                                                                                    |  |
|     |                |     |                             | Using Keys                                                                                                    |  |
|     |                |     |                             | Typing Trivia                                                                                                    |  |
|     |                | Lab |                             |                                                                                                    |  |
|     |                |     | Typing<br>Practice/टाइपिंग  |                                                                                                    |  |
|     |                |     | प्रैक्टिस                   |                                                                                                    |  |
|     |                |     | Self Path<br>Learning       |                                                                                                    |  |
|     |                |     |                             | Letterhead (0.5 Mark)                                                                                                    |  |
|     |                |     | Practical Questions         |                                                                                                    |  |
|     |                |     | Knowledge<br>Check          |                                                                                                    |  |
|     |                |     | Processfolio                |                                                                                                    |  |
|     |                |     | Simulation<br>Questions     |                                                                                                    |  |
|     |                |     | Session<br>Completion Test  |                                                                                                    |  |
|     |                |     | Home Work -<br>Book Reading |                                                                                                    |  |
|     |                |     |                             |                                                                                                    |  |

| Day    | Session Number | er Topics Covered |                               |               |                               |                   |
|--------|----------------|-------------------|-------------------------------|---------------|-------------------------------|-------------------|
|        |                |                   |                               |               |                               |                   |
| Day 15 | Session #15    |                   |                               |               |                               |                   |
|        |                | Theory<br>Content |                               |               |                               |                   |
|        |                |                   | 21st Century<br>Office Skills |               |                               |                   |
|        |                |                   |                               | Reference Tab |                               |                   |
|        |                |                   |                               |               | Table of Contents             |                   |
|        |                |                   |                               |               |                               | Table of Contents |
|        |                |                   |                               |               |                               | Summary           |
|        |                |                   |                               |               | Footnotes Group               |                   |
|        |                |                   |                               |               |                               | Footnotes Group   |
|        |                |                   |                               |               |                               | Summary           |
|        |                |                   |                               |               | Research Group                |                   |
|        |                |                   |                               |               |                               | Research Group    |
|        |                |                   |                               |               |                               | Summary           |
|        |                |                   |                               |               | Citiation Group               |                   |
|        |                |                   |                               |               |                               | Citiation Group   |
|        |                |                   |                               |               |                               | Summary           |
|        |                |                   |                               |               | Caption Group                 |                   |
|        |                |                   |                               |               |                               | Caption Group     |
|        |                |                   |                               |               |                               | Summary           |
|        |                |                   |                               |               | Index Group                   |                   |
|        |                |                   |                               |               |                               | Index Group       |
|        |                |                   |                               |               |                               | Summary           |
|        |                |                   |                               |               | Table of Authorities<br>Group |                   |

| Day | Session Number |                        | Topics Covered                                                | k                                                |                                  |
|-----|----------------|------------------------|---------------------------------------------------------------|--------------------------------------------------|----------------------------------|
|     |                |                        |                                                               |                                                  | Table of<br>Authorities<br>Group |
|     |                |                        |                                                               |                                                  | Summary                          |
|     |                |                        | Labels                                                        |                                                  |                                  |
|     |                |                        |                                                               | Objectives                                       |                                  |
|     |                |                        |                                                               | What are labels?                                 |                                  |
|     |                |                        |                                                               | Why do you need labels?                          |                                  |
|     |                |                        |                                                               | What are the different kinds of labels?          |                                  |
|     |                |                        |                                                               | Which materials are used to print a label?       |                                  |
|     |                |                        |                                                               | Which tools are used to create labels?           |                                  |
|     |                |                        |                                                               | How can you create a label using Microsoft Word? |                                  |
|     |                |                        |                                                               | Summary                                          |                                  |
|     |                |                        |                                                               | Outcome                                          |                                  |
|     |                | 21st Cent<br>Study Ski | lls                                                           |                                                  |                                  |
|     |                |                        | Knowing about the human be anatomy using Anatomy Learning app | ody                                              |                                  |
|     |                |                        | Knowing about NASA's initiatives through NASA app             |                                                  |                                  |

| Day    | Session Number | Topics Covered |                             |                                                                            |             |  |  |
|--------|----------------|----------------|-----------------------------|----------------------------------------------------------------------------|-------------|--|--|
|        |                |                |                             | Learning a new language by interacting with my phone with the DuoLingo app |             |  |  |
|        |                |                | Smart Typing<br>Skills      |                                                                            |             |  |  |
|        |                |                |                             | Top Row                                                                    |             |  |  |
|        |                |                |                             |                                                                            | Using Keys  |  |  |
|        |                |                |                             |                                                                            | Typing Tips |  |  |
|        |                | Lab            |                             |                                                                            |             |  |  |
|        |                |                | Typing<br>Practice/टाइपिंग  |                                                                            |             |  |  |
|        |                |                | प्रैक्टिस                   |                                                                            |             |  |  |
|        |                |                | Self Path<br>Learning       |                                                                            |             |  |  |
|        |                |                |                             | Label                                                                      |             |  |  |
|        |                |                | Practical<br>Questions      |                                                                            |             |  |  |
|        |                |                | Knowledge<br>Check          |                                                                            |             |  |  |
|        |                |                | Processfolio                |                                                                            |             |  |  |
|        |                |                | Simulation<br>Questions     |                                                                            |             |  |  |
|        |                |                | Session<br>Completion Test  |                                                                            |             |  |  |
|        |                |                | Home Work -<br>Book Reading |                                                                            |             |  |  |
|        |                |                |                             |                                                                            |             |  |  |
|        |                |                |                             |                                                                            |             |  |  |
| Day 16 | Session #16    |                |                             |                                                                            |             |  |  |

| Day | Session Number |                   | Topics Covered                |                                                                                  |                                                            |  |  |  |  |
|-----|----------------|-------------------|-------------------------------|----------------------------------------------------------------------------------|------------------------------------------------------------|--|--|--|--|
|     |                | Theory<br>Content |                               |                                                                                  |                                                            |  |  |  |  |
|     |                |                   | 21st Century<br>Office Skills |                                                                                  |                                                            |  |  |  |  |
|     |                |                   |                               | Envelopes                                                                        |                                                            |  |  |  |  |
|     |                |                   |                               |                                                                                  | Objectives                                                 |  |  |  |  |
|     |                |                   |                               |                                                                                  | What is an envelope?                                       |  |  |  |  |
|     |                |                   |                               |                                                                                  | Why do you need an envelope? Fun Fact is                   |  |  |  |  |
|     |                |                   |                               |                                                                                  | What elements                                              |  |  |  |  |
|     |                |                   |                               |                                                                                  | should you include on an envelope?                         |  |  |  |  |
|     |                |                   |                               |                                                                                  | Fun Fact is                                                |  |  |  |  |
|     |                |                   |                               |                                                                                  | What are the tools that you can use to create an envelope? |  |  |  |  |
|     |                |                   |                               |                                                                                  | How to create an envelope using Microsoft Word?            |  |  |  |  |
|     |                |                   |                               |                                                                                  | Summary<br>Outcome                                         |  |  |  |  |
|     |                |                   | 21st Century<br>Study Skills  |                                                                                  | Outcome                                                    |  |  |  |  |
|     |                |                   |                               | Memorizing the lessons quicker by preparing the flash card using the Quizlet app |                                                            |  |  |  |  |
|     |                |                   |                               | Making a mind map of any concept using Mindly app to                             |                                                            |  |  |  |  |

| Day    | Session Number |     |                             | Topics Covered                                                  |  |
|--------|----------------|-----|-----------------------------|-----------------------------------------------------------------|--|
|        |                |     |                             | understand the concept in a better way                          |  |
|        |                |     |                             | Learning to code with fun and quick games using Grasshopper app |  |
|        |                |     | Smart Typing<br>Skills      |                                                                 |  |
|        |                |     |                             | Learning the B and N Keys                                       |  |
|        |                |     |                             | Using Keys                                                      |  |
|        |                | Lab |                             |                                                                 |  |
|        |                |     | Typing<br>Practice/टाइपिंग  |                                                                 |  |
|        |                |     | प्रैक्टिस                   |                                                                 |  |
|        |                |     | Self Path<br>Learning       |                                                                 |  |
|        |                |     |                             | Envelope                                                        |  |
|        |                |     | Practical Questions         |                                                                 |  |
|        |                |     | Knowledge<br>Check          |                                                                 |  |
|        |                |     | Processfolio                |                                                                 |  |
|        |                |     | Simulation<br>Questions     |                                                                 |  |
|        |                |     | Session<br>Completion Test  |                                                                 |  |
|        |                |     | Home Work -<br>Book Reading |                                                                 |  |
|        |                |     |                             |                                                                 |  |
| Day 17 | Session #17    |     |                             |                                                                 |  |
| Day 17 | 3e55i0ii #17   |     |                             |                                                                 |  |

| Day | Session Number |                   |                               | Topics Covered |                               |                               |
|-----|----------------|-------------------|-------------------------------|----------------|-------------------------------|-------------------------------|
|     |                | Theory<br>Content |                               |                |                               |                               |
|     |                |                   | 21st Century<br>Office Skills |                |                               |                               |
|     |                |                   |                               | Mailing Tab    |                               |                               |
|     |                |                   |                               |                | Create Group                  |                               |
|     |                |                   |                               |                |                               | Create Group                  |
|     |                |                   |                               |                |                               | Summary                       |
|     |                |                   |                               |                | Start Mail Merge<br>Group     |                               |
|     |                |                   |                               |                |                               | Start Mail Merge<br>Group     |
|     |                |                   |                               |                |                               | Summary                       |
|     |                |                   |                               |                | Write and Insert Fields Group |                               |
|     |                |                   |                               |                |                               | Write and Insert Fields Group |
|     |                |                   |                               |                |                               | Summary                       |
|     |                |                   |                               |                | Preview Result<br>Group       |                               |
|     |                |                   |                               |                |                               | Preview Result<br>Group       |
|     |                |                   |                               |                |                               | Summary                       |
|     |                |                   |                               |                | Finish Group                  |                               |
|     |                |                   |                               |                |                               | Finish Group                  |
|     |                |                   |                               |                |                               | Summary                       |
|     |                |                   |                               | Feedback Forms |                               |                               |
|     |                |                   |                               |                | Objectives                    |                               |
|     |                |                   |                               |                | What is a feedback form?      |                               |

| Day | Session Number | Topics Covered |                              |                                                                                             |                                            |  |  |  |
|-----|----------------|----------------|------------------------------|---------------------------------------------------------------------------------------------|--------------------------------------------|--|--|--|
|     |                |                |                              |                                                                                             | Did you know?                              |  |  |  |
|     |                |                |                              |                                                                                             | What is the importance of a feedback form? |  |  |  |
|     |                |                |                              |                                                                                             | Where can you create a feedback form?      |  |  |  |
|     |                |                |                              |                                                                                             | Learner tip                                |  |  |  |
|     |                |                |                              |                                                                                             | What questions go in a feedback form?      |  |  |  |
|     |                |                |                              |                                                                                             | Learner tip                                |  |  |  |
|     |                |                |                              |                                                                                             | How to design a feedback form?             |  |  |  |
|     |                |                |                              |                                                                                             | Summary                                    |  |  |  |
|     |                |                |                              |                                                                                             | Outcome                                    |  |  |  |
|     |                |                | 21st Century<br>Study Skills |                                                                                             |                                            |  |  |  |
|     |                |                |                              | Joining online courses on Coursera.org                                                      |                                            |  |  |  |
|     |                |                |                              | Using Grammarly plugin to avoid grammatical mistakes                                        |                                            |  |  |  |
|     |                |                |                              | Listening to tunes from various track and study with better concentration - Study Music app |                                            |  |  |  |
|     |                |                | Smart Typing<br>Skills       |                                                                                             |                                            |  |  |  |
|     |                |                |                              | Learning the E and I Keys                                                                   |                                            |  |  |  |
|     |                |                |                              | Using Keys                                                                                  |                                            |  |  |  |
|     |                | Lab            |                              |                                                                                             |                                            |  |  |  |

| Day    | Session Number |                |                               | Topics Covered             |                                      |  |
|--------|----------------|----------------|-------------------------------|----------------------------|--------------------------------------|--|
|        |                |                | Typing                        |                            |                                      |  |
|        |                |                | Practice/टाइपिंग              |                            |                                      |  |
|        |                |                | प्रैक्टिस                     |                            |                                      |  |
|        |                |                | Self Path<br>Learning         |                            |                                      |  |
|        |                |                |                               | Feedback Form              |                                      |  |
|        |                |                | Practical Questions           |                            |                                      |  |
|        |                |                | Knowledge<br>Check            |                            |                                      |  |
|        |                |                | Processfolio                  |                            |                                      |  |
|        |                |                | Simulation<br>Questions       |                            |                                      |  |
|        |                |                | Session<br>Completion Test    |                            |                                      |  |
|        |                |                | Home Work -<br>Book Reading   |                            |                                      |  |
|        |                |                |                               |                            |                                      |  |
|        |                |                |                               |                            |                                      |  |
| Day 18 | Session #18    |                |                               |                            |                                      |  |
|        |                | Theory Content |                               |                            |                                      |  |
|        |                |                | 21st Century<br>Office Skills |                            |                                      |  |
|        |                |                |                               | Resume with a Cover Letter |                                      |  |
|        |                |                |                               |                            | Objectives                           |  |
|        |                |                |                               |                            | What is a resume?                    |  |
|        |                |                |                               |                            | What should you include in a resume? |  |

| Day | Session Number | Topics Covered |                                                                 |
|-----|----------------|----------------|-----------------------------------------------------------------|
|     |                |                | How long should a resume be?                                    |
|     |                |                | What is a cover letter?                                         |
|     |                |                | What should you include in a cover letter?                      |
|     |                |                | Where can you make a resume and a cover letter?                 |
|     |                |                | How to create a resume and a cover letter using Microsoft Word? |
|     |                |                | Summary                                                         |
|     |                |                | Outcome                                                         |
|     |                | Portfolio      |                                                                 |
|     |                |                | Objectives                                                      |
|     |                |                | What is a portfolio?                                            |
|     |                |                | What is the purpose behind creating a portfolio?                |
|     |                |                | What should be included in a portfolio?                         |
|     |                |                | Learner Tip                                                     |
|     |                |                | Learner Tip                                                     |
|     |                |                | What tools can be used to create a portfolio?                   |
|     |                |                | Learner Tip                                                     |

| Day | Session Number |     |                               | Topics Covered                                                                               |                                                 |
|-----|----------------|-----|-------------------------------|----------------------------------------------------------------------------------------------|-------------------------------------------------|
|     |                |     |                               |                                                                                              | How to create a portfolio using Microsoft Word? |
|     |                |     |                               |                                                                                              | Summary                                         |
|     |                |     |                               |                                                                                              | Outcome                                         |
|     |                |     | 21st Century<br>Study Skills  |                                                                                              |                                                 |
|     |                |     |                               | Keeping track of my important<br>events or classes all in one<br>place using Google Calendar |                                                 |
|     |                |     |                               | Developing and tracking goals/good habits using the Avocation Habit tracker app              |                                                 |
|     |                |     |                               | Studying smartly using the tricks and trips provided by the Study Tips app                   |                                                 |
|     |                |     |                               | Remembering the daily school tasks using the School Planner app                              |                                                 |
|     |                |     | Smart Typing<br>Skills        |                                                                                              |                                                 |
|     |                |     |                               | Learning the W and O Keys                                                                    |                                                 |
|     |                |     |                               | Using Keys                                                                                   |                                                 |
|     |                |     |                               | Typing Tips                                                                                  |                                                 |
|     |                | Lab |                               |                                                                                              |                                                 |
|     |                |     | Typing                        |                                                                                              |                                                 |
|     |                |     | Practice/टाइपिंग<br>प्रैक्टिस |                                                                                              |                                                 |
|     |                |     | Self Path<br>Learning         |                                                                                              |                                                 |
|     |                |     |                               | Resume with a Cover Letter                                                                   |                                                 |

| Day    | Session Number |                |                               | Topics Covered |                     |                        |
|--------|----------------|----------------|-------------------------------|----------------|---------------------|------------------------|
|        |                |                | Knowledge<br>Check            |                |                     |                        |
|        |                |                | Practical Questions           |                |                     |                        |
|        |                |                | Processfolio                  |                |                     |                        |
|        |                |                | Simulation<br>Questions       |                |                     |                        |
|        |                |                | Session<br>Completion Test    |                |                     |                        |
|        |                |                | Home Work -<br>Book Reading   |                |                     |                        |
|        |                |                |                               |                |                     |                        |
|        |                |                |                               |                |                     |                        |
| Day 19 | Session #19    |                |                               |                |                     |                        |
|        |                | Theory Content |                               |                |                     |                        |
|        |                |                | 21st Century<br>Office Skills |                |                     |                        |
|        |                |                |                               | Review Tab     |                     |                        |
|        |                |                |                               |                | Proofing Group      |                        |
|        |                |                |                               |                |                     | Proofing Group         |
|        |                |                |                               |                |                     | Summary                |
|        |                |                |                               |                | Speech Group        |                        |
|        |                |                |                               |                |                     | Speech Group           |
|        |                |                |                               |                |                     | Summary                |
|        |                |                |                               |                | Accessibility Group |                        |
|        |                |                |                               |                |                     | Accessibility<br>Group |
|        |                |                |                               |                |                     | Summary                |
|        |                |                |                               |                | Language Group      |                        |

| Day | Session Number |            |                     | Topics Covered                                               |                |                   |
|-----|----------------|------------|---------------------|--------------------------------------------------------------|----------------|-------------------|
|     |                |            |                     |                                                              |                | Language Group    |
|     |                |            |                     |                                                              |                | Summary           |
|     |                |            |                     |                                                              | Comments Group |                   |
|     |                |            |                     |                                                              |                | Comments<br>Group |
|     |                |            |                     |                                                              |                | Summary           |
|     |                |            |                     |                                                              | Tracking Group |                   |
|     |                |            |                     |                                                              |                | Tracking Group    |
|     |                |            |                     |                                                              |                | Summary           |
|     |                |            |                     |                                                              | Changes Group  |                   |
|     |                |            |                     |                                                              |                | Changes Group     |
|     |                |            |                     |                                                              |                | Summary           |
|     |                |            |                     |                                                              | Compare Group  |                   |
|     |                |            |                     |                                                              |                | Compare Group     |
|     |                |            |                     |                                                              |                | Summary           |
|     |                |            |                     |                                                              | Protect Group  |                   |
|     |                |            |                     |                                                              |                | Protect Group     |
|     |                |            |                     |                                                              |                | Summary           |
|     |                |            |                     |                                                              | Ink Group      |                   |
|     |                |            |                     |                                                              |                | Ink Group         |
|     |                |            |                     |                                                              |                | Summary           |
|     |                | 21st Study | Century<br>/ Skills |                                                              |                |                   |
|     |                |            |                     | Participating in various Live<br>Discussions (Facebook Live) |                |                   |
|     |                |            |                     | I can join Massive Open Online<br>Courses (MOOCs)            |                |                   |

| Day    | Session Number |                   |                               | Topics Covered            |            |
|--------|----------------|-------------------|-------------------------------|---------------------------|------------|
|        |                |                   | Smart Typing<br>Skills        |                           |            |
|        |                |                   |                               | Learning the Q and Y Keys |            |
|        |                |                   |                               | Using Keys                |            |
|        |                | Lab               |                               |                           |            |
|        |                |                   | Typing<br>Practice/टाइपिंग    |                           |            |
|        |                |                   | प्रैक्टिस                     |                           |            |
|        |                |                   | Self Path<br>Learning         |                           |            |
|        |                |                   |                               | Portfolio                 |            |
|        |                |                   | Knowledge<br>Check            |                           |            |
|        |                |                   | Practical Questions           |                           |            |
|        |                |                   | Processfolio                  |                           |            |
|        |                |                   | Simulation<br>Questions       |                           |            |
|        |                |                   | Session<br>Completion Test    |                           |            |
|        |                |                   | Home Work -<br>Book Reading   |                           |            |
|        |                |                   |                               |                           |            |
|        |                |                   |                               |                           |            |
| Day 20 | Session #20    | Theory            |                               |                           |            |
|        |                | Theory<br>Content |                               |                           |            |
|        |                |                   | 21st Century<br>Office Skills |                           |            |
|        |                |                   |                               | Employee Shift Schedule   |            |
|        |                |                   |                               |                           | Objectives |

| Day | Session Number | Topics Covered |                                                                                  |
|-----|----------------|----------------|----------------------------------------------------------------------------------|
|     |                |                | What does an employee shift schedule mean? Did you know?                         |
|     |                |                | Why is an employee shift schedule useful? General Awarenes                       |
|     |                |                | Who can use an employee shift schedule?                                          |
|     |                |                | What are the online tools that you can use to create an employee shift schedule? |
|     |                |                | How to create an employee shift schedule using Microsoft Word? Summary           |
|     |                |                | Outcome                                                                          |
|     |                | Contracts      |                                                                                  |
|     |                |                | Objectives                                                                       |
|     |                |                | What is a contract?                                                              |
|     |                |                | TIP                                                                              |
|     |                |                | What are the elements of a contract?                                             |
|     |                |                | What to include in a contract?                                                   |

| Day | Session Number |     |                              | Topics Covered                                                                |                                                            |  |
|-----|----------------|-----|------------------------------|-------------------------------------------------------------------------------|------------------------------------------------------------|--|
|     |                |     |                              |                                                                               | What are the different types of contracts?                 |  |
|     |                |     |                              |                                                                               | What are the things to remember before signing a contract? |  |
|     |                |     |                              |                                                                               | TIP                                                        |  |
|     |                |     |                              |                                                                               | How to end a contract?                                     |  |
|     |                |     |                              |                                                                               | How to create a contract using Microsoft Word?             |  |
|     |                |     |                              |                                                                               | Summary                                                    |  |
|     |                |     |                              |                                                                               | Outcome                                                    |  |
|     |                |     | 21st Century<br>Study Skills |                                                                               |                                                            |  |
|     |                |     |                              | Confidently appearing for exams after attempting mock tests using Gradeup app |                                                            |  |
|     |                |     |                              | Searching and downloading eBooks (NCERT)                                      |                                                            |  |
|     |                |     |                              | Learning by discussions in forums (quora.com)                                 |                                                            |  |
|     |                |     | Smart Typing<br>Skills       |                                                                               |                                                            |  |
|     |                |     |                              | Learning the P and T Keys                                                     |                                                            |  |
|     |                |     |                              | Using Keys                                                                    |                                                            |  |
|     |                |     |                              | Typing Trivia                                                                 |                                                            |  |
|     |                | Lab |                              |                                                                               |                                                            |  |

| Day    | Session Number |                |                               | Topics Covered          |                 |                 |
|--------|----------------|----------------|-------------------------------|-------------------------|-----------------|-----------------|
|        |                |                | Typing                        |                         |                 |                 |
|        |                |                | Practice/टाइपिंग              |                         |                 |                 |
|        |                |                | प्रैक्टिस                     |                         |                 |                 |
|        |                |                | Self Path                     |                         |                 |                 |
|        |                |                | Learning                      | Employee Shift Schedule |                 |                 |
|        |                |                | Knowlodgo                     | Employee Shirt Schedule |                 |                 |
|        |                |                | Knowledge<br>Check            |                         |                 |                 |
|        |                |                | Practical Questions           |                         |                 |                 |
|        |                |                | Processfolio                  |                         |                 |                 |
|        |                |                | Simulation<br>Questions       |                         |                 |                 |
|        |                |                | Session<br>Completion Test    |                         |                 |                 |
|        |                |                | Home Work -<br>Book Reading   |                         |                 |                 |
|        |                |                |                               |                         |                 |                 |
|        |                |                |                               |                         |                 |                 |
| Day 21 | Session #21    |                |                               |                         |                 |                 |
|        |                | Theory Content |                               |                         |                 |                 |
|        |                |                | 21st Century<br>Office Skills |                         |                 |                 |
|        |                |                |                               | View Tab                |                 |                 |
|        |                |                |                               |                         | Views Group     |                 |
|        |                |                |                               |                         |                 | Views Group     |
|        |                |                |                               |                         |                 | Summary         |
|        |                |                |                               |                         | Immersive Group |                 |
|        |                |                |                               |                         |                 | Immersive Group |

| Day | Session Number |                              | Topics Covered |                        |                        |
|-----|----------------|------------------------------|----------------|------------------------|------------------------|
|     |                |                              |                |                        | Summary                |
|     |                |                              |                | Page Movement<br>Group |                        |
|     |                |                              |                |                        | Page Movement<br>Group |
|     |                |                              |                |                        | Summary                |
|     |                |                              |                | Show Group             |                        |
|     |                |                              |                |                        | Show Group             |
|     |                |                              |                |                        | Summary                |
|     |                |                              |                | Windows Group          |                        |
|     |                |                              |                |                        | Windows Group          |
|     |                |                              |                |                        | Summary                |
|     |                |                              |                | Zoom Group             |                        |
|     |                |                              |                |                        | Zoom Group             |
|     |                |                              |                |                        | Summary                |
|     |                |                              |                | Macros Group           |                        |
|     |                |                              |                |                        | Macros Group           |
|     |                |                              |                |                        | Summary                |
|     |                |                              |                | Sharepoint Group       |                        |
|     |                |                              |                |                        | Sharepoint<br>Group    |
|     |                |                              |                |                        | Summary                |
|     |                |                              | Help Tab       |                        |                        |
|     |                |                              |                | Help Tab               |                        |
|     |                |                              |                |                        | Help Tab               |
|     |                |                              |                |                        | Summary                |
|     |                | 21st Century<br>Study Skills |                |                        |                        |

| Day | Session Number |     |                            | Topics Covered                                                                           |                               |  |
|-----|----------------|-----|----------------------------|------------------------------------------------------------------------------------------|-------------------------------|--|
|     |                |     |                            | Organizing my day/Notes, important points using Google Keep                              |                               |  |
|     |                |     |                            | Learning about artwork and culture from around the globe using Google Arts & Culture app |                               |  |
|     |                |     | Smart Typing<br>Skills     |                                                                                          |                               |  |
|     |                |     |                            | Bottom Row                                                                               |                               |  |
|     |                |     |                            |                                                                                          | Using Keys                    |  |
|     |                |     |                            |                                                                                          | Learning the C and Comma Keys |  |
|     |                |     |                            |                                                                                          | Using Keys                    |  |
|     |                |     |                            |                                                                                          | Typing Tips                   |  |
|     |                | Lab |                            |                                                                                          |                               |  |
|     |                |     | Typing<br>Practice/टाइपिंग |                                                                                          |                               |  |
|     |                |     | ,<br>प्रैक्टिस             |                                                                                          |                               |  |
|     |                |     | Self Path<br>Learning      |                                                                                          |                               |  |
|     |                |     |                            | Contract                                                                                 |                               |  |
|     |                |     | Knowledge<br>Check         |                                                                                          |                               |  |
|     |                |     | Practical Questions        |                                                                                          |                               |  |
|     |                |     | Processfolio               |                                                                                          |                               |  |
|     |                |     | Simulation<br>Questions    |                                                                                          |                               |  |
|     |                |     | Session<br>Completion Test |                                                                                          |                               |  |

| Day    | Session Number |                   |                               | Topics Covered     |                                                           |
|--------|----------------|-------------------|-------------------------------|--------------------|-----------------------------------------------------------|
|        |                |                   | Home Work -<br>Book Reading   |                    |                                                           |
|        |                |                   |                               |                    |                                                           |
| Day 22 | Session #22    |                   |                               |                    |                                                           |
| Day 22 | 0e331011 #22   | Theory<br>Content |                               |                    |                                                           |
|        |                |                   | 21st Century<br>Office Skills |                    |                                                           |
|        |                |                   |                               | Business Proposals |                                                           |
|        |                |                   |                               |                    | Objectives                                                |
|        |                |                   |                               |                    | What are business proposals?                              |
|        |                |                   |                               |                    | General Awareness                                         |
|        |                |                   |                               |                    | Why does a company need business proposals?               |
|        |                |                   |                               |                    | What elements need to be included in a business proposal? |
|        |                |                   |                               |                    | What are the tools for creating business proposals?       |
|        |                |                   |                               |                    | Did You Know?                                             |
|        |                |                   |                               |                    | How to create a business proposal using Microsoft Word?   |
|        |                |                   |                               |                    | Summary                                                   |

| Day | Session Number |     |                              | Topics Covered                                         |         |
|-----|----------------|-----|------------------------------|--------------------------------------------------------|---------|
|     |                |     |                              |                                                        | Outcome |
|     |                |     | 21st Century<br>Study Skills |                                                        |         |
|     |                |     |                              | Testing your level of Intelligence Quotient (IQ)       |         |
|     |                |     |                              | Accessing the online Research Papers on Google Scholar |         |
|     |                |     |                              | Improving learning productivity using StayFocusd app   |         |
|     |                |     |                              | Relaxing body and mind using Yoga & Exercise app       |         |
|     |                |     | Smart Typing<br>Skills       |                                                        |         |
|     |                |     |                              | Learning the Tab Key                                   |         |
|     |                |     |                              | Using Keys                                             |         |
|     |                |     |                              | Typing Tips                                            |         |
|     |                |     |                              | Typing Trivia                                          |         |
|     |                | Lab |                              |                                                        |         |
|     |                |     | Typing<br>Practice/टाइपिंग   |                                                        |         |
|     |                |     | प्रैक्टिस                    |                                                        |         |
|     |                |     | Self Path<br>Learning        |                                                        |         |
|     |                |     |                              | Business Proposals                                     |         |
|     |                |     | Knowledge<br>Check           |                                                        |         |
|     |                |     | Practical Questions          |                                                        |         |
|     |                |     | Processfolio                 |                                                        |         |

| Day    | Session Number |                |                               | Topics Covered                |                               |            |
|--------|----------------|----------------|-------------------------------|-------------------------------|-------------------------------|------------|
|        |                |                | Simulation<br>Questions       |                               |                               |            |
|        |                |                | Session<br>Completion Test    |                               |                               |            |
|        |                |                | Home Work -<br>Book Reading   |                               |                               |            |
|        |                |                |                               |                               |                               |            |
|        |                |                |                               |                               |                               |            |
| Day 23 | Session #23    |                |                               |                               |                               |            |
|        |                | Theory Content |                               |                               |                               |            |
|        |                |                | 21st Century<br>Office Skills |                               |                               |            |
|        |                |                |                               | Introduction & User Interface |                               |            |
|        |                |                |                               |                               | Introduction & User Interface |            |
|        |                |                |                               |                               | Introduction & User Interface |            |
|        |                |                |                               |                               | Summary                       |            |
|        |                |                |                               | File Tab                      |                               |            |
|        |                |                |                               |                               | File Tab                      |            |
|        |                |                |                               |                               |                               | File Tab   |
|        |                |                |                               |                               |                               | Summary    |
|        |                |                |                               | Home Tab                      |                               |            |
|        |                |                |                               |                               | Home Tab                      |            |
|        |                |                |                               |                               |                               | Home Tab   |
|        |                |                |                               |                               |                               | Summary    |
|        |                |                |                               |                               | Font Group                    |            |
|        |                |                |                               |                               |                               | Font Group |

| Day | Session Number |                              | Topics Covered                                                                 |                 |                 |
|-----|----------------|------------------------------|--------------------------------------------------------------------------------|-----------------|-----------------|
|     |                |                              |                                                                                |                 | Summary         |
|     |                |                              |                                                                                | Clipboard Group |                 |
|     |                |                              |                                                                                |                 | Clipboard Group |
|     |                |                              |                                                                                |                 | Summary         |
|     |                |                              |                                                                                | Alignment Group |                 |
|     |                |                              |                                                                                |                 | Alignment Group |
|     |                |                              |                                                                                |                 | Summary         |
|     |                |                              |                                                                                | Number Group    |                 |
|     |                |                              |                                                                                |                 | Number Group    |
|     |                |                              |                                                                                |                 | Summary         |
|     |                |                              |                                                                                | Styles Group    |                 |
|     |                |                              |                                                                                |                 | Styles Group    |
|     |                |                              |                                                                                |                 | Summary         |
|     |                |                              |                                                                                | Cells Group     |                 |
|     |                |                              |                                                                                |                 | Cells Group     |
|     |                |                              |                                                                                |                 | Summary         |
|     |                |                              |                                                                                | Editing Group   |                 |
|     |                |                              |                                                                                |                 | Editing Group   |
|     |                |                              |                                                                                |                 | Summary         |
|     |                | 21st Century<br>Study Skills |                                                                                |                 |                 |
|     |                |                              | Finding information about The World using the website https://knoema.com/atlas |                 |                 |
|     |                |                              | Travelling virtually using the Virtual Vacation website                        |                 |                 |

| Day    | Session Number |                |                               | Topics Covered                                                    |  |
|--------|----------------|----------------|-------------------------------|-------------------------------------------------------------------|--|
|        |                |                |                               | Tracking live status of any flight using Flight Radar application |  |
|        |                |                | Smart Typing<br>Skills        |                                                                   |  |
|        |                |                |                               | Learning the X and Period Keys                                    |  |
|        |                |                |                               | Using Keys                                                        |  |
|        |                | Lab            | _                             |                                                                   |  |
|        |                |                | Typing<br>Practice/टाइपिंग    |                                                                   |  |
|        |                |                | प्रैक्टिस                     |                                                                   |  |
|        |                |                | Self Path<br>Learning         |                                                                   |  |
|        |                |                |                               | File & Home Tab                                                   |  |
|        |                |                | Knowledge<br>Check            |                                                                   |  |
|        |                |                | Practical Questions           |                                                                   |  |
|        |                |                | Processfolio                  |                                                                   |  |
|        |                |                | Simulation<br>Questions       |                                                                   |  |
|        |                |                | Session<br>Completion Test    |                                                                   |  |
|        |                |                | Home Work -<br>Book Reading   |                                                                   |  |
|        |                |                |                               |                                                                   |  |
|        |                |                |                               |                                                                   |  |
| Day 24 | Session #24    |                |                               |                                                                   |  |
|        |                | Theory Content |                               |                                                                   |  |
|        |                |                | 21st Century<br>Office Skills |                                                                   |  |

| Day | Session Number | Торіс                        | cs Covered                                                         |
|-----|----------------|------------------------------|--------------------------------------------------------------------|
|     |                | Interview Score S            | Sheet                                                              |
|     |                |                              | Objectives                                                         |
|     |                |                              | What is an interview score sheet?                                  |
|     |                |                              | What are the interview score sheet criteria?                       |
|     |                |                              | General Awareness                                                  |
|     |                |                              | Why do recruiters use an interview score sheet?                    |
|     |                |                              | Why are interview score sheets important?                          |
|     |                |                              | Learner Tip                                                        |
|     |                |                              | What are the different types of interview score sheets?            |
|     |                |                              | What are the enabling tools for creating an interview score sheet? |
|     |                |                              | How to create an interview score sheet using Microsoft Excel?      |
|     |                |                              | Summary                                                            |
|     |                |                              | Outcome                                                            |
|     |                | 21st Century<br>Study Skills |                                                                    |

| Day | Session Number |                                                             |                                         | Topics Covered                                                       |  |
|-----|----------------|-------------------------------------------------------------|-----------------------------------------|----------------------------------------------------------------------|--|
|     |                |                                                             |                                         | Relaxing body and mind using Yoga & Exercise app                     |  |
|     |                |                                                             |                                         | Testing your level of Emotional Quotient (EQ)                        |  |
|     |                |                                                             |                                         | Understanding my personality type - https://www.16personalities.com/ |  |
|     |                |                                                             | Smart Typing<br>Skills                  |                                                                      |  |
|     |                |                                                             |                                         | Learning the Z and Slash Keys                                        |  |
|     |                |                                                             |                                         | Using Keys                                                           |  |
|     |                |                                                             |                                         | Typing Tips                                                          |  |
|     |                | Learn 21st Century Office Skills through Self Path Learning |                                         |                                                                      |  |
|     |                | -                                                           | Typing<br>Practice/टाइपिंग<br>प्रैक्टिस |                                                                      |  |
|     |                |                                                             | Self Path<br>Learning                   |                                                                      |  |
|     |                |                                                             |                                         | Interview Score Sheet                                                |  |
|     |                |                                                             | Knowledge<br>Check                      |                                                                      |  |
|     |                |                                                             | Practical Questions Processfolio        |                                                                      |  |
|     |                |                                                             | Simulation<br>Questions                 |                                                                      |  |

| Day    | Session Number |                   |                               | Topics Covered |                     |                        |
|--------|----------------|-------------------|-------------------------------|----------------|---------------------|------------------------|
|        |                |                   | Session                       |                |                     |                        |
|        |                |                   | Completion Test               |                |                     |                        |
|        |                |                   | Home Work -<br>Book Reading   |                |                     |                        |
|        |                |                   | Dook Roading                  |                |                     |                        |
|        |                |                   |                               |                |                     |                        |
| Day 25 | Session #25    |                   |                               |                |                     |                        |
|        |                | Theory<br>Content |                               |                |                     |                        |
|        |                |                   | 21st Century<br>Office Skills |                |                     |                        |
|        |                |                   |                               | Insert Tab     |                     |                        |
|        |                |                   |                               |                | Tables Group        |                        |
|        |                |                   |                               |                |                     | Tables Group           |
|        |                |                   |                               |                |                     | Summary                |
|        |                |                   |                               |                | Filters Group       |                        |
|        |                |                   |                               |                |                     | Filters Group          |
|        |                |                   |                               |                |                     | Summary                |
|        |                |                   |                               |                | Illustrations Group |                        |
|        |                |                   |                               |                |                     | Illustrations<br>Group |
|        |                |                   |                               |                |                     | Summary                |
|        |                |                   |                               |                | Charts Group        |                        |
|        |                |                   |                               |                |                     | Charts Group           |
|        |                |                   |                               |                |                     | Summary                |
|        |                |                   |                               |                | Tours Group         |                        |
|        |                |                   |                               |                |                     | Tours Group            |
|        |                |                   |                               |                |                     | Summary                |

| Day | Session Number |                       | Topics Covered                                                                                        |                  |                     |  |  |  |
|-----|----------------|-----------------------|----------------------------------------------------------------------------------------------------|------------------|---------------------|--|--|--|
|     |                |                       |                                                                                                    | Sparklines Group |                     |  |  |  |
|     |                |                       |                                                                                                    |                  | Sparklines<br>Group |  |  |  |
|     |                |                       |                                                                                                    |                  | Summary             |  |  |  |
|     |                |                       |                                                                                                    | Quick Analysis   |                     |  |  |  |
|     |                |                       |                                                                                                    |                  | Quick Analysis      |  |  |  |
|     |                |                       |                                                                                                    |                  | Summary             |  |  |  |
|     |                |                       |                                                                                                    | Links Group      |                     |  |  |  |
|     |                |                       |                                                                                                    |                  | Links Group         |  |  |  |
|     |                |                       |                                                                                                    |                  | Summary             |  |  |  |
|     |                |                       |                                                                                                    | Text Group       |                     |  |  |  |
|     |                |                       |                                                                                                    |                  | Text Group          |  |  |  |
|     |                |                       |                                                                                                    |                  | Summary             |  |  |  |
|     |                |                       |                                                                                                    | Symbols Group    |                     |  |  |  |
|     |                |                       |                                                                                                    |                  | Symbols Group       |  |  |  |
|     |                |                       |                                                                                                    |                  | Summary             |  |  |  |
|     |                | Digital Ind<br>Skills |                                                                                                    |                  |                     |  |  |  |
|     |                |                       | Downloading Forms online for different Government Schemes                                             | 3                |                     |  |  |  |
|     |                |                       | Applying for Birth Certificate online (and how you can help someone to apply for a Birth Certificate) |                  |                     |  |  |  |
|     |                | Smart Typ<br>Skills   |                                                                                                    |                  |                     |  |  |  |
|     |                |                       | Shift Keys                                                                                            |                  |                     |  |  |  |
|     |                |                       |                                                                                                    | Using Keys       |                     |  |  |  |
|     |                |                       |                                                                                                    | Typing Tips      |                     |  |  |  |

| Day    | Session Number |                |                               | Topics Covered         |                              |  |
|--------|----------------|----------------|-------------------------------|------------------------|------------------------------|--|
|        |                |                |                               |                        | Typing Trivia                |  |
|        |                | Lab            |                               |                        |                              |  |
|        |                |                | Typing                        |                        |                              |  |
|        |                |                | Practice/टाइपिंग              |                        |                              |  |
|        |                |                | प्रैक्टिस                     |                        |                              |  |
|        |                |                | Self Path<br>Learning         |                        |                              |  |
|        |                |                | J                             | Insert Tab             |                              |  |
|        |                |                | Knowledge<br>Check            |                        |                              |  |
|        |                |                | Guided Do It<br>Yourself      |                        |                              |  |
|        |                |                | Processfolio                  |                        |                              |  |
|        |                |                | Simulation<br>Questions       |                        |                              |  |
|        |                |                | Session<br>Completion Test    |                        |                              |  |
|        |                |                | Home Work -<br>Book Reading   |                        |                              |  |
|        |                |                |                               |                        |                              |  |
|        |                |                |                               |                        |                              |  |
| Day 26 | Session #26    |                |                               |                        |                              |  |
|        |                | Theory Content |                               |                        |                              |  |
|        |                |                | 21st Century<br>Office Skills |                        |                              |  |
|        |                |                |                               | Staff Attendance Sheet |                              |  |
|        |                |                |                               |                        | Objectives                   |  |
|        |                |                |                               |                        | What is an attendance sheet? |  |

| Day | Session Number |                         | Topics Covered |                                                                            |
|-----|----------------|-------------------------|----------------|----------------------------------------------------------------------------|
|     |                |                         |                | What are the types of attendance sheets?                                   |
|     |                |                         |                | Did you know?                                                              |
|     |                |                         |                | How is a staff attendance sheet important for business?                    |
|     |                |                         |                | What does a staff attendance sheet contain?                                |
|     |                |                         |                | What are the benefits of maintaining a staff attendance sheet?             |
|     |                |                         |                | What is the connection between attendance and salary?                      |
|     |                |                         |                | Did you know?                                                              |
|     |                |                         |                | What tools can be used to create staff attendance sheets?                  |
|     |                |                         |                | How to create an interactive, live attendance sheet using Microsoft Excel? |
|     |                |                         |                | Summary                                                                    |
|     |                |                         |                | Outcome                                                                    |
|     |                | Digital India<br>Skills |                |                                                                            |

| Day | Session Number |     |                                         | Topics Covered                                                           |                                           |  |
|-----|----------------|-----|-----------------------------------------|--------------------------------------------------------------------------|-------------------------------------------|--|
|     |                |     |                                         | Verifying and Updating your<br>Aadhaar Card Details on Aadhar<br>Website |                                           |  |
|     |                |     |                                         | Downloading the Aadhaar Card<br>Securely from Aadhar Website             |                                           |  |
|     |                |     |                                         | Ensuring clean city and premises                                         |                                           |  |
|     |                |     | Smart Typing<br>Skills                  |                                                                          |                                           |  |
|     |                |     |                                         | Numbers                                                                  |                                           |  |
|     |                |     |                                         |                                                                          | Typing Tips                               |  |
|     |                |     |                                         |                                                                          | Using Number<br>Keys – 1 to 5             |  |
|     |                |     |                                         |                                                                          | Using Number<br>Keys – 6 to 9 and<br>zero |  |
|     |                | Lab |                                         |                                                                          |                                           |  |
|     |                |     | Typing<br>Practice/टाइपिंग<br>प्रैक्टिस |                                                                          |                                           |  |
|     |                |     | Self Path<br>Learning                   |                                                                          |                                           |  |
|     |                |     |                                         | Staff Attendance Sheet                                                   |                                           |  |
|     |                |     | Knowledge<br>Check                      |                                                                          |                                           |  |
|     |                |     | Processfolio                            |                                                                          |                                           |  |
|     |                |     | Practical Questions                     |                                                                          |                                           |  |
|     |                |     | Simulation<br>Questions                 |                                                                          |                                           |  |

| Day    | Session Number |                   |                               | Topics Covered |                               |                                     |
|--------|----------------|-------------------|-------------------------------|----------------|-------------------------------|-------------------------------------|
|        |                |                   | Session<br>Completion Test    |                |                               |                                     |
|        |                |                   | Home Work -<br>Book Reading   |                |                               |                                     |
|        |                |                   |                               |                |                               |                                     |
|        |                |                   |                               |                |                               |                                     |
| Day 27 | Session #27    |                   |                               |                |                               |                                     |
|        |                | Theory<br>Content |                               |                |                               |                                     |
|        |                |                   | 21st Century<br>Office Skills |                |                               |                                     |
|        |                |                   |                               | Formulas Tab   |                               |                                     |
|        |                |                   |                               |                | Using Formulas                |                                     |
|        |                |                   |                               |                |                               | Using Formulas                      |
|        |                |                   |                               |                |                               | Summary                             |
|        |                |                   |                               |                | Absolute and Sheet References |                                     |
|        |                |                   |                               |                |                               | Absolute and<br>Sheet<br>References |
|        |                |                   |                               |                |                               | Summary                             |
|        |                |                   |                               |                | Using Functions               |                                     |
|        |                |                   |                               |                |                               | Using Functions                     |
|        |                |                   |                               |                |                               | Summary                             |
|        |                |                   |                               |                | Defined Names<br>Group        |                                     |
|        |                |                   |                               |                |                               | Defined Names<br>Group              |
|        |                |                   |                               |                |                               | Summary                             |
|        |                |                   | Digital India<br>Skills       |                |                               |                                     |

| Day | Session Number |     |                                         | Topics Covered                                                               |                                                           |  |
|-----|----------------|-----|-----------------------------------------|------------------------------------------------------------------------------|-----------------------------------------------------------|--|
|     |                |     |                                         | Applying for the PAN Card online                                             |                                                           |  |
|     |                |     |                                         | Applying for the Voter ID Card online                                        |                                                           |  |
|     |                |     |                                         | Replace manual paper based signatures by adding eSign (Electronic Signature) |                                                           |  |
|     |                |     | Smart Typing<br>Skills                  |                                                                              |                                                           |  |
|     |                |     |                                         | Symbols                                                                      |                                                           |  |
|     |                |     |                                         |                                                                              | Learning the<br>Square Brackets<br>and Back Slash<br>Keys |  |
|     |                |     |                                         |                                                                              | Typing Tips                                               |  |
|     |                |     |                                         |                                                                              | Learning the Minus,<br>Equals and Grave<br>Accent Keys    |  |
|     |                | Lab |                                         |                                                                              | •                                                         |  |
|     |                |     | Typing<br>Practice/टाइपिंग<br>प्रैक्टिस |                                                                              |                                                           |  |
|     |                |     | Self Path<br>Learning                   |                                                                              |                                                           |  |
|     |                |     |                                         | Formula                                                                      |                                                           |  |
|     |                |     | Knowledge<br>Check                      |                                                                              |                                                           |  |
|     |                |     | Practical Questions Processfolio        |                                                                              |                                                           |  |
|     |                |     | Simulation<br>Questions                 |                                                                              |                                                           |  |

| Day    | Session Number |                   |                               | Topics Covered            |                                      |
|--------|----------------|-------------------|-------------------------------|---------------------------|--------------------------------------|
|        |                |                   | Session                       |                           |                                      |
|        |                |                   | Completion Test               |                           |                                      |
|        |                |                   | Home Work -<br>Book Reading   |                           |                                      |
|        |                |                   | Dook redaing                  |                           |                                      |
|        |                |                   |                               |                           |                                      |
| Day 28 | Session #28    |                   |                               |                           |                                      |
|        |                | Theory<br>Content |                               |                           |                                      |
|        |                |                   | 21st Century<br>Office Skills |                           |                                      |
|        |                |                   |                               | Profit and loss Statement |                                      |
|        |                |                   |                               |                           | Objectives                           |
|        |                |                   |                               |                           | What is a profit and loss statement? |
|        |                |                   |                               |                           | What is the                          |
|        |                |                   |                               |                           | importance of profit and loss        |
|        |                |                   |                               |                           | statements in a                      |
|        |                |                   |                               |                           | business?                            |
|        |                |                   |                               |                           | What are the impacts of profit       |
|        |                |                   |                               |                           | and loss                             |
|        |                |                   |                               |                           | statements on a                      |
|        |                |                   |                               |                           | company's future plans?              |
|        |                |                   |                               |                           | Who prepares a                       |
|        |                |                   |                               |                           | profit and loss                      |
|        |                |                   |                               |                           | statement and for whom?              |
|        |                |                   |                               |                           | What are the key                     |
|        |                |                   |                               |                           | elements of a profit                 |

| Day | Session Number |                         | Topics Covered                                                        |                                                                                 |
|-----|----------------|-------------------------|-----------------------------------------------------------------------|---------------------------------------------------------------------------------|
|     |                |                         |                                                                       | and loss statement?                                                             |
|     |                |                         |                                                                       | Did you know?                                                                   |
|     |                |                         |                                                                       | What is the difference between a profit and loss statement and a balance sheet? |
|     |                |                         |                                                                       | What are the types of profit and loss statements?                               |
|     |                |                         |                                                                       | What are break-<br>even analysis and<br>depreciation?                           |
|     |                |                         |                                                                       | How to create a Profit and Loss Statement?                                      |
|     |                |                         |                                                                       | Summary                                                                         |
|     |                |                         |                                                                       | Outcome                                                                         |
|     |                | Digital India<br>Skills |                                                                       |                                                                                 |
|     |                |                         | Searching and applying for jobs at the National Career Service portal |                                                                                 |
|     |                |                         | Enrolling for eSkill India Programs                                   |                                                                                 |
|     |                | Smart Typing<br>Skills  |                                                                       |                                                                                 |
|     |                |                         | Num Pad                                                               |                                                                                 |
|     |                |                         |                                                                       | Touch Typing on the Number Pad                                                  |
|     |                |                         |                                                                       | Num Pad Home<br>Row Positions                                                   |

| Day    | Session Number |                |                               | Topics Covered            |                  |                     |
|--------|----------------|----------------|-------------------------------|---------------------------|------------------|---------------------|
|        |                | Lab            |                               |                           |                  |                     |
|        |                |                | Typing                        |                           |                  |                     |
|        |                |                | Practice/टाइपिंग              |                           |                  |                     |
|        |                |                | प्रैक्टिस                     |                           |                  |                     |
|        |                |                | Self Path<br>Learning         |                           |                  |                     |
|        |                |                |                               | Profit and Loss Statement |                  |                     |
|        |                |                | Knowledge<br>Check            |                           |                  |                     |
|        |                |                | Practical<br>Questions        |                           |                  |                     |
|        |                |                | Processfolio                  |                           |                  |                     |
|        |                |                | Simulation<br>Questions       |                           |                  |                     |
|        |                |                | Session<br>Completion Test    |                           |                  |                     |
|        |                |                | Home Work -<br>Book Reading   |                           |                  |                     |
|        |                |                |                               |                           |                  |                     |
|        |                |                |                               |                           |                  |                     |
| Day 29 | Session #29    |                |                               |                           |                  |                     |
|        |                | Theory Content |                               |                           |                  |                     |
|        |                |                | 21st Century<br>Office Skills |                           |                  |                     |
|        |                |                |                               | Data Tab                  |                  |                     |
|        |                |                |                               |                           | Data Tools Group |                     |
|        |                |                |                               |                           |                  | Data Tools<br>Group |
|        |                |                |                               |                           |                  | Summary             |
|        |                |                |                               |                           | Forecast Group   |                     |

| Day | Session Number |     |                                         | Topics Covered                                                         |               |                |
|-----|----------------|-----|-----------------------------------------|------------------------------------------------------------------------|---------------|----------------|
|     |                |     |                                         |                                                                        |               | Forecast Group |
|     |                |     |                                         |                                                                        |               | Summary        |
|     |                |     |                                         |                                                                        | Outline Group |                |
|     |                |     |                                         |                                                                        |               | Outline Group  |
|     |                |     |                                         |                                                                        |               | Summary        |
|     |                |     |                                         | Draw Tab                                                               |               |                |
|     |                |     |                                         |                                                                        | Draw Tab      |                |
|     |                |     |                                         |                                                                        |               | Draw Tab       |
|     |                |     |                                         |                                                                        |               | Summary        |
|     |                |     |                                         | Sales Receipt                                                          |               |                |
|     |                |     | Digital India<br>Skills                 |                                                                        |               |                |
|     |                |     |                                         | Keeping a tab on the Weather status in your area using Accuweather app |               |                |
|     |                |     |                                         | Getting trained about the Disaster Management Process                  |               |                |
|     |                |     | Smart Typing<br>Skills                  |                                                                        |               |                |
|     |                |     |                                         | Index Finger Keys                                                      |               |                |
|     |                |     |                                         | Typing Tips                                                            |               |                |
|     |                | Lab |                                         |                                                                        |               |                |
|     |                |     | Typing<br>Practice/टाइपिंग<br>प्रैक्टिस |                                                                        |               |                |
|     |                |     | Self Path<br>Learning                   |                                                                        |               |                |
|     |                |     |                                         | Sales Receipt                                                          |               |                |

| Day    | Session Number |                |                               | Topics Covered      |                                                         |  |
|--------|----------------|----------------|-------------------------------|---------------------|---------------------------------------------------------|--|
|        |                |                | Knowledge<br>Check            |                     |                                                         |  |
|        |                |                | Practical Questions           |                     |                                                         |  |
|        |                |                | Processfolio                  |                     |                                                         |  |
|        |                |                | Simulation<br>Questions       |                     |                                                         |  |
|        |                |                | Session<br>Completion Test    |                     |                                                         |  |
|        |                |                | Home Work -<br>Book Reading   |                     |                                                         |  |
|        |                |                |                               |                     |                                                         |  |
|        |                |                |                               |                     |                                                         |  |
| Day 30 | Session #30    |                |                               |                     |                                                         |  |
|        |                | Theory Content |                               |                     |                                                         |  |
|        |                |                | 21st Century<br>Office Skills |                     |                                                         |  |
|        |                |                |                               | Goods Delivery Note |                                                         |  |
|        |                |                |                               |                     | Objectives                                              |  |
|        |                |                |                               |                     | What is a goods delivery note?                          |  |
|        |                |                |                               |                     | What is the purpose behind using a goods delivery note? |  |
|        |                |                |                               |                     | What are the elements of a goods delivery note?         |  |
|        |                |                |                               |                     | What additional details may a                           |  |

| Day | Session Number |     |                                         | Topics Covered                                                                |                                                            |
|-----|----------------|-----|-----------------------------------------|-------------------------------------------------------------------------------|------------------------------------------------------------|
|     |                |     |                                         |                                                                               | goods delivery note have?                                  |
|     |                |     |                                         |                                                                               | How to create a goods delivery note using Microsoft Excel? |
|     |                |     |                                         |                                                                               | Summary                                                    |
|     |                |     |                                         |                                                                               | Outcome                                                    |
|     |                |     | Digital India<br>Skills                 |                                                                               |                                                            |
|     |                |     |                                         | Knowing about and applying online for Pradhan Mantri Jeevan Jyoti Bima Yojana |                                                            |
|     |                |     |                                         | Knowing about and applying online for Pradhan Mantri Suraksha Bima Yojana     |                                                            |
|     |                |     |                                         | Using Rakshak App for safety of Women and Senior Citizens                     |                                                            |
|     |                |     | Smart Typing<br>Skills                  |                                                                               |                                                            |
|     |                |     |                                         | Middle Finger Keys                                                            |                                                            |
|     |                |     |                                         | Ring Finger Keys                                                              |                                                            |
|     |                |     |                                         | Little Finger Keys                                                            |                                                            |
|     |                | Lab |                                         |                                                                               |                                                            |
|     |                |     | Typing<br>Practice/टाइपिंग<br>प्रैक्टिस |                                                                               |                                                            |
|     |                |     | Self Path<br>Learning                   |                                                                               |                                                            |
|     |                |     |                                         | Goods Delivery Note                                                           |                                                            |

| Day    | Session Number |                   |                               | Topics Covered  |                    |                       |
|--------|----------------|-------------------|-------------------------------|-----------------|--------------------|-----------------------|
|        |                |                   | Knowledge<br>Check            |                 |                    |                       |
|        |                |                   | Guided Do It<br>Yourself      |                 |                    |                       |
|        |                |                   | Processfolio                  |                 |                    |                       |
|        |                |                   | Simulation<br>Questions       |                 |                    |                       |
|        |                |                   | Session<br>Completion Test    |                 |                    |                       |
|        |                |                   | Home Work -<br>Book Reading   |                 |                    |                       |
|        |                |                   |                               |                 |                    |                       |
| D04    | 0              |                   |                               |                 |                    |                       |
| Day 31 | Session #31    |                   |                               |                 |                    |                       |
|        |                | Theory<br>Content |                               |                 |                    |                       |
|        |                |                   | 21st Century<br>Office Skills |                 |                    |                       |
|        |                |                   |                               | Page Layout Tab |                    |                       |
|        |                |                   |                               |                 | Themes Group       |                       |
|        |                |                   |                               |                 |                    | Themes Group          |
|        |                |                   |                               |                 |                    | Summary               |
|        |                |                   |                               |                 | Page Setup Group   |                       |
|        |                |                   |                               |                 |                    | Page Setup<br>Group   |
|        |                |                   |                               |                 |                    | Summary               |
|        |                |                   |                               |                 | Scale to Fit Group |                       |
|        |                |                   |                               |                 |                    | Scale to Fit<br>Group |
|        |                |                   |                               |                 |                    | Summary               |

| Day | Session Number | Topics Covered         |                        |
|-----|----------------|------------------------|------------------------|
|     |                | Sheet Options<br>Group |                        |
|     |                |                        | Sheet Options<br>Group |
|     |                |                        | Summary                |
|     |                | Arrange Group          |                        |
|     |                |                        | Arrange Group          |
|     |                |                        | Summary                |
|     |                | Review Tab             |                        |
|     |                | Proofing Group         |                        |
|     |                |                        | Proofing Group         |
|     |                |                        | Summary                |
|     |                | Accessibility Group    |                        |
|     |                |                        | Accessibility<br>Group |
|     |                |                        | Summary                |
|     |                | Insights Group         |                        |
|     |                |                        | Insights Group         |
|     |                |                        | Summary                |
|     |                | Language Group         |                        |
|     |                |                        | Language Group         |
|     |                |                        | Summary                |
|     |                | Comments Group         |                        |
|     |                |                        | Comments<br>Group      |
|     |                |                        | Summary                |
|     |                | Changes Group          |                        |
|     |                |                        | Changes Group          |

| Day | Session Number |     |                                         | Topics Covered                                                                               |             |           |
|-----|----------------|-----|-----------------------------------------|----------------------------------------------------------------------------------------------|-------------|-----------|
|     |                |     |                                         |                                                                                              |             | Summary   |
|     |                |     |                                         |                                                                                              | Ink Group   |           |
|     |                |     |                                         |                                                                                              |             | Ink Group |
|     |                |     |                                         |                                                                                              |             | Summary   |
|     |                |     | Digital India<br>Skills                 |                                                                                              |             |           |
|     |                |     |                                         | Knowing about and applying online for Pradhan Mantri Sukanya Samruddhi Yojana for girl child |             |           |
|     |                |     |                                         | Knowing about and applying online for Pradhan Mantri Mudra Yojana                            |             |           |
|     |                |     | Smart Typing<br>Skills                  |                                                                                              |             |           |
|     |                |     |                                         | Advance Skills                                                                               |             |           |
|     |                |     |                                         |                                                                                              | Google Docs |           |
|     |                | Lab |                                         |                                                                                              |             |           |
|     |                |     | Typing<br>Practice/टाइपिंग<br>प्रैक्टिस |                                                                                              |             |           |
|     |                |     | Self Path<br>Learning                   |                                                                                              |             |           |
|     |                |     |                                         | Page Layout & Review Tab                                                                     |             |           |
|     |                |     | Knowledge<br>Check                      |                                                                                              |             |           |
|     |                |     | Practical Questions                     |                                                                                              |             |           |
|     |                |     | Processfolio                            |                                                                                              |             |           |
|     |                |     | Simulation<br>Questions                 |                                                                                              |             |           |

| Day    | Session Number |                |                                           | Topics Covered                 |                                                        |  |
|--------|----------------|----------------|-------------------------------------------|--------------------------------|--------------------------------------------------------|--|
|        |                |                | Session<br>Completion Test<br>Home Work - |                                |                                                        |  |
|        |                |                | Book Reading                              |                                |                                                        |  |
|        |                |                |                                           |                                |                                                        |  |
| Day 32 | Session #32    |                |                                           |                                |                                                        |  |
|        |                | Theory Content |                                           |                                |                                                        |  |
|        |                |                | 21st Century<br>Office Skills             |                                |                                                        |  |
|        |                |                |                                           | Salary Slip (with a Breakdown) |                                                        |  |
|        |                |                |                                           |                                | Objectives                                             |  |
|        |                |                |                                           |                                | What is a salary slip?                                 |  |
|        |                |                |                                           |                                | What is the general format of a salary slip?           |  |
|        |                |                |                                           |                                | What is a payroll management system?                   |  |
|        |                |                |                                           |                                | General Awareness                                      |  |
|        |                |                |                                           |                                | What are the components of a salary slip?              |  |
|        |                |                |                                           |                                | What is the purpose of a salary slip with a breakdown? |  |
|        |                |                |                                           |                                | General Awareness                                      |  |
|        |                |                |                                           |                                | What are the benefits of a salary slip?                |  |

| Day | Session Number |     |                            | Topics Covered                                                                  |                                                       |
|-----|----------------|-----|----------------------------|---------------------------------------------------------------------------------|-------------------------------------------------------|
|     |                |     |                            |                                                                                 | Learner Tip                                           |
|     |                |     |                            |                                                                                 | What is the legal validity of a salary slip?          |
|     |                |     |                            |                                                                                 | What are the online tools for creating a salary slip? |
|     |                |     |                            |                                                                                 | How to create a salary slip using Microsoft Excel?    |
|     |                |     |                            |                                                                                 | Summary                                               |
|     |                |     |                            |                                                                                 | Outcome                                               |
|     |                |     | Digital India<br>Skills    |                                                                                 |                                                       |
|     |                |     |                            | Applying online for Pradhan<br>Mantri Awas Yojana to save<br>money on home loan |                                                       |
|     |                |     |                            | Applying online for Toilet Certificate                                          |                                                       |
|     |                |     | Smart Typing<br>Skills     |                                                                                 |                                                       |
|     |                |     |                            | CorelDRAW                                                                       |                                                       |
|     |                | Lab |                            |                                                                                 |                                                       |
|     |                |     | Typing<br>Practice/टाइपिंग |                                                                                 |                                                       |
|     |                |     | प्रैक्टिस                  |                                                                                 |                                                       |
|     |                |     | Self Path<br>Learning      |                                                                                 |                                                       |
|     |                |     |                            | Salary Slip                                                                     |                                                       |
|     |                |     | Knowledge<br>Check         |                                                                                 |                                                       |

| Day    | Session Number |                |                               | Topics Covered |                        |                        |
|--------|----------------|----------------|-------------------------------|----------------|------------------------|------------------------|
|        |                |                | Practical                     |                |                        |                        |
|        |                |                | Questions<br>Processfolio     |                |                        |                        |
|        |                |                | Simulation                    |                |                        |                        |
|        |                |                | Questions                     |                |                        |                        |
|        |                |                | Session<br>Completion Test    |                |                        |                        |
|        |                |                | Home Work -<br>Book Reading   |                |                        |                        |
|        |                |                |                               |                |                        |                        |
|        |                |                |                               |                |                        |                        |
| Day 33 | Session #33    |                |                               |                |                        |                        |
|        |                | Theory Content |                               |                |                        |                        |
|        |                |                | 21st Century<br>Office Skills |                |                        |                        |
|        |                |                |                               | View Tab       |                        |                        |
|        |                |                |                               |                | Macros Group           |                        |
|        |                |                |                               |                |                        | Macros Group           |
|        |                |                |                               |                |                        | Summary                |
|        |                |                |                               |                | Show Group             |                        |
|        |                |                |                               |                |                        | Show Group             |
|        |                |                |                               |                |                        | Summary                |
|        |                |                |                               |                | Windows Group          |                        |
|        |                |                |                               |                |                        | Windows Group          |
|        |                |                |                               |                |                        | Summary                |
|        |                |                |                               |                | Workbook View<br>Group |                        |
|        |                |                |                               |                |                        | Workbook View<br>Group |

| Day | Session Number | Topics Covered       |                                                                     |            |
|-----|----------------|----------------------|---------------------------------------------------------------------|------------|
|     |                |                      |                                                                     | Summary    |
|     |                |                      | Zoom Group                                                          |            |
|     |                |                      |                                                                     | Zoom Group |
|     |                |                      |                                                                     | Summary    |
|     |                | Project Status Sheet |                                                                     |            |
|     |                |                      | Objectives                                                          |            |
|     |                |                      | What is a project status sheet?                                     |            |
|     |                |                      | What is the purpose of a project status sheet?                      |            |
|     |                |                      | What are the elements of a project status sheet?                    |            |
|     |                |                      | What are the different types of project status sheets?              |            |
|     |                |                      | What is a project management software?                              |            |
|     |                |                      | What tools can be used to make a project status sheet?              |            |
|     |                |                      | How to create a<br>Project status sheet<br>using microsoft<br>excel |            |
|     |                |                      | Summary                                                             |            |

| Day | Session Number |     |                             | Topics Covered                                                |         |  |
|-----|----------------|-----|-----------------------------|---------------------------------------------------------------|---------|--|
|     |                |     |                             |                                                               | Outcome |  |
|     |                |     | Digital India<br>Skills     |                                                               |         |  |
|     |                |     |                             | Availing LPG services online from comfort of your home        |         |  |
|     |                |     |                             | Availing Online services (ePost Office Service) of India Post |         |  |
|     |                |     | Smart Typing<br>Skills      |                                                               |         |  |
|     |                |     |                             | Adobe PageMaker                                               |         |  |
|     |                | Lab |                             |                                                               |         |  |
|     |                |     | Typing                      |                                                               |         |  |
|     |                |     | Practice/टाइपिंग            |                                                               |         |  |
|     |                |     | प्रैक्टिस                   |                                                               |         |  |
|     |                |     | Self Path<br>Learning       |                                                               |         |  |
|     |                |     | J                           | Project Status Sheet                                          |         |  |
|     |                |     | Knowledge<br>Check          |                                                               |         |  |
|     |                |     | Practical Questions         |                                                               |         |  |
|     |                |     | Processfolio                |                                                               |         |  |
|     |                |     | Simulation<br>Questions     |                                                               |         |  |
|     |                |     | Session<br>Completion Test  |                                                               |         |  |
|     |                |     | Home Work -<br>Book Reading |                                                               |         |  |
|     |                |     |                             |                                                               |         |  |
|     |                |     |                             |                                                               |         |  |

| Day    | Session Number |                   |                               | Topics Covered                         |                                                            |
|--------|----------------|-------------------|-------------------------------|----------------------------------------|------------------------------------------------------------|
| Day 34 | Session #34    |                   |                               |                                        |                                                            |
|        |                | Theory<br>Content |                               |                                        |                                                            |
|        |                |                   | 21st Century<br>Office Skills |                                        |                                                            |
|        |                |                   |                               | Customer Relationship Management Sheet |                                                            |
|        |                |                   |                               |                                        | Objectives                                                 |
|        |                |                   |                               |                                        | What is customer relationship management?                  |
|        |                |                   |                               |                                        | What is a CRM sheet?                                       |
|        |                |                   |                               |                                        | What is the importance of CRM in business?                 |
|        |                |                   |                               |                                        | Did you know?                                              |
|        |                |                   |                               |                                        | What is included in a CRM sheet?                           |
|        |                |                   |                               |                                        | How does CRM define business strategies and action plans?  |
|        |                |                   |                               |                                        | What are the benefits of CRM?                              |
|        |                |                   |                               |                                        | Did you know?                                              |
|        |                |                   |                               |                                        | What are the best practices to improve customer retention? |
|        |                |                   |                               |                                        | Which online tools are used to create CRM sheets?          |

| Day | Session Number |     |                            | Topics Covered                                                                   |                                                  |
|-----|----------------|-----|----------------------------|----------------------------------------------------------------------------------|--------------------------------------------------|
|     |                |     |                            |                                                                                  | How to create a CRM sheet using Microsoft Excel? |
|     |                |     |                            |                                                                                  | Summary                                          |
|     |                |     |                            |                                                                                  | Outcome                                          |
|     |                |     | Digital India<br>Skills    |                                                                                  |                                                  |
|     |                |     |                            | Viewing work details on MGNREGA (how to help others find it?)                    |                                                  |
|     |                |     |                            | Using mKisan Portal and Kisan<br>App for tracking farming related<br>information |                                                  |
|     |                |     | Smart Typing<br>Skills     |                                                                                  |                                                  |
|     |                |     |                            | Adobe InDesign                                                                   |                                                  |
|     |                | Lab |                            |                                                                                  |                                                  |
|     |                |     | Typing<br>Practice/टाइपिंग |                                                                                  |                                                  |
|     |                |     | प्रैक्टिस                  |                                                                                  |                                                  |
|     |                |     | Self Path<br>Learning      |                                                                                  |                                                  |
|     |                |     |                            | Customer Relationship<br>Management Sheet                                        |                                                  |
|     |                |     | Knowledge<br>Check         |                                                                                  |                                                  |
|     |                |     | Practical Questions        |                                                                                  |                                                  |
|     |                |     | Processfolio               |                                                                                  |                                                  |
|     |                |     | Simulation<br>Questions    |                                                                                  |                                                  |

| Day    | Session Number |                   |                               | Topics Covered            |                                      |                |
|--------|----------------|-------------------|-------------------------------|---------------------------|--------------------------------------|----------------|
|        |                |                   | Session                       |                           |                                      |                |
|        |                |                   | Completion Test Home Work -   |                           |                                      |                |
|        |                |                   | Book Reading                  |                           |                                      |                |
|        |                |                   |                               |                           |                                      |                |
|        |                |                   |                               |                           |                                      |                |
| Day 35 | Session #35    |                   |                               |                           |                                      |                |
|        |                | Theory<br>Content |                               |                           |                                      |                |
|        |                |                   | 21st Century<br>Office Skills |                           |                                      |                |
|        |                |                   |                               | Developer Tab             |                                      |                |
|        |                |                   |                               |                           | Code Group                           |                |
|        |                |                   |                               |                           |                                      | Code Group     |
|        |                |                   |                               |                           |                                      | Summary        |
|        |                |                   |                               |                           | Add-ins Group                        |                |
|        |                |                   |                               |                           |                                      | Add-ins Group  |
|        |                |                   |                               |                           |                                      | Summary        |
|        |                |                   |                               |                           | Controls Group                       |                |
|        |                |                   |                               |                           |                                      | Controls Group |
|        |                |                   |                               |                           |                                      | Summary        |
|        |                |                   |                               |                           | XML Group                            |                |
|        |                |                   |                               |                           |                                      | XML Group      |
|        |                |                   |                               |                           |                                      | Summary        |
|        |                |                   |                               | Customer Service Call Log |                                      |                |
|        |                |                   |                               |                           | Objectives                           |                |
|        |                |                   |                               |                           | What is a customer service call log? |                |

| Day | Session Number |                         | Topics Covered                                                 |                                                                        |
|-----|----------------|-------------------------|----------------------------------------------------------------|------------------------------------------------------------------------|
|     |                |                         |                                                                | What is the purpose behind call logging?                               |
|     |                |                         |                                                                | Who can use customer call logging?                                     |
|     |                |                         |                                                                | What happens next after a database is prepared?                        |
|     |                |                         |                                                                | What is a call-<br>tracking software<br>and how does it<br>work?       |
|     |                |                         |                                                                | What are the elements of the customer service call log?                |
|     |                |                         |                                                                | How to create a customer service call log sheet using Microsoft Excel? |
|     |                |                         |                                                                | Summary                                                                |
|     |                |                         |                                                                | Outcome                                                                |
|     |                | Digital India<br>Skills |                                                                |                                                                        |
|     |                |                         | Applying and getting my Soil Health card for efficient farming |                                                                        |
|     |                |                         | Being aware about the Market Price of Farm Products            |                                                                        |
|     |                | Smart Typing<br>Skills  | Migrapoft Ward                                                 |                                                                        |
|     |                |                         | Microsoft Word                                                 | Objective                                                              |
|     |                |                         |                                                                | Objective                                                              |

| Day | Session Number |     |                             | Topics Covered            |                                           |
|-----|----------------|-----|-----------------------------|---------------------------|-------------------------------------------|
|     |                |     |                             |                           | Creating a New                            |
|     |                |     |                             |                           | Document Using Templates                  |
|     |                |     |                             |                           | Entering Text                             |
|     |                |     |                             |                           | Text Wrapping and Tabs                    |
|     |                |     |                             |                           | Selecting Text                            |
|     |                |     |                             |                           | Editing Text                              |
|     |                |     |                             |                           | Undoing and<br>Redoing Editing<br>Changes |
|     |                | Lab |                             |                           |                                           |
|     |                |     | Typing<br>Practice/टाइपिंग  |                           |                                           |
|     |                |     | प्रैक्टिस                   |                           |                                           |
|     |                |     | Self Path<br>Learning       |                           |                                           |
|     |                |     |                             | Customer Service Call Log |                                           |
|     |                |     | Knowledge<br>Check          |                           |                                           |
|     |                |     | Practical<br>Questions      |                           |                                           |
|     |                |     | Processfolio                |                           |                                           |
|     |                |     | Simulation<br>Questions     |                           |                                           |
|     |                |     | Session<br>Completion Test  |                           |                                           |
|     |                |     | Home Work -<br>Book Reading |                           |                                           |
|     |                |     |                             |                           |                                           |
|     |                |     |                             |                           |                                           |

| Day    | Session Number |                   |                               | Topics Covered    |                                                                   |
|--------|----------------|-------------------|-------------------------------|-------------------|-------------------------------------------------------------------|
| Day 36 | Session #36    |                   |                               |                   |                                                                   |
|        |                | Theory<br>Content |                               |                   |                                                                   |
|        |                |                   | 21st Century<br>Office Skills |                   |                                                                   |
|        |                |                   |                               | Company Quotation |                                                                   |
|        |                |                   |                               |                   | Objectives                                                        |
|        |                |                   |                               |                   | What is a company quotation?                                      |
|        |                |                   |                               |                   | How can you distinguish a quotation from a tender or an estimate? |
|        |                |                   |                               |                   | What elements should be included in a company quotation?          |
|        |                |                   |                               |                   | How to make a quotation sheet customer-friendly?                  |
|        |                |                   |                               |                   | Learner Tip                                                       |
|        |                |                   |                               |                   | What are the online tools for creating a company quotation?       |
|        |                |                   |                               |                   | How to create a company quotation using Microsoft Excel?          |
|        |                |                   |                               |                   | Summary                                                           |
|        |                |                   |                               |                   | Outcome                                                           |

| Day | Session Number |     |                         | Topics Covered                                    |                         |  |
|-----|----------------|-----|-------------------------|---------------------------------------------------|-------------------------|--|
|     |                |     | Digital India<br>Skills |                                                   |                         |  |
|     |                |     |                         | Registering a complaint on Consumer Forum         |                         |  |
|     |                |     |                         | Booking Online appointment in Government Hospital |                         |  |
|     |                |     | Smart Typing<br>Skills  |                                                   |                         |  |
|     |                |     |                         | Open Office Writer                                |                         |  |
|     |                |     |                         |                                                   | Objectives              |  |
|     |                |     |                         |                                                   | Creating a New Document |  |
|     |                |     |                         |                                                   | Entering Text           |  |
|     |                |     |                         |                                                   | Text Wrapping and Tabs  |  |
|     |                |     |                         |                                                   | Selecting Text          |  |
|     |                |     |                         |                                                   | Editing Text            |  |
|     |                |     |                         |                                                   | Undoing and Redoing     |  |
|     |                |     |                         |                                                   | Editing Modes           |  |
|     |                | Lab |                         |                                                   |                         |  |
|     |                |     | Typing                  |                                                   |                         |  |
|     |                |     | Practice/टाइपिंग        |                                                   |                         |  |
|     |                |     | प्रैक्टिस               |                                                   |                         |  |
|     |                |     | Self Path<br>Learning   |                                                   |                         |  |
|     |                |     |                         | Company Quotation                                 |                         |  |
|     |                |     | Knowledge<br>Check      |                                                   |                         |  |

| Day    | Session Number |                |                               | Topics Covered                |                               |                               |
|--------|----------------|----------------|-------------------------------|-------------------------------|-------------------------------|-------------------------------|
|        |                |                | Practical<br>Questions        |                               |                               |                               |
|        |                |                | Processfolio                  |                               |                               |                               |
|        |                |                | Simulation<br>Questions       |                               |                               |                               |
|        |                |                | Session<br>Completion Test    |                               |                               |                               |
|        |                |                | Home Work -<br>Book Reading   |                               |                               |                               |
|        |                |                |                               |                               |                               |                               |
|        |                |                |                               |                               |                               |                               |
| Day 37 | Session #37    |                |                               |                               |                               |                               |
|        |                | Theory Content |                               |                               |                               |                               |
|        |                |                | 21st Century<br>Office Skills |                               |                               |                               |
|        |                |                |                               | Introduction & User Interface |                               |                               |
|        |                |                |                               |                               | Introduction & User Interface |                               |
|        |                |                |                               |                               |                               | Introduction & User Interface |
|        |                |                |                               |                               |                               | Summary                       |
|        |                |                |                               | Home Tab                      |                               |                               |
|        |                |                |                               |                               | Clipboard Group               |                               |
|        |                |                |                               |                               |                               | Clipboard Group               |
|        |                |                |                               |                               |                               | Summary                       |
|        |                |                |                               |                               | Slides Group                  |                               |
|        |                |                |                               |                               |                               | Slides Group                  |
|        |                |                |                               |                               |                               | Summary                       |
|        |                |                |                               |                               | Font Group                    |                               |

| Day | Session Number |        | Topics Covered |                                 |
|-----|----------------|--------|----------------|---------------------------------|
|     |                |        |                | Font Group                      |
|     |                |        |                | Summary                         |
|     |                |        | Paragraph      | n Group                         |
|     |                |        |                | Paragraph<br>Group              |
|     |                |        |                | Summary                         |
|     |                |        | Drawing 0      |                                 |
|     |                |        |                | Drawing Group                   |
|     |                |        |                | Summary                         |
|     |                |        | Editing Gr     | oup                             |
|     |                |        |                | Editing Group                   |
|     |                |        |                | Summary                         |
|     |                | Insert | Гар            |                                 |
|     |                |        | Tables Gr      | oup                             |
|     |                |        |                | Tables Group                    |
|     |                |        |                | Summary                         |
|     |                |        | Images G       | roup                            |
|     |                |        |                | Images Group                    |
|     |                |        |                | Summary                         |
|     |                |        | Illustration   | Group                           |
|     |                |        |                | Illustration Group<br>Part - 01 |
|     |                |        |                | Illustration Group<br>Part-02   |
|     |                |        |                | Summary                         |
|     |                |        | Add-Ins G      | roup                            |
|     |                |        |                | Add-Ins Group                   |

| Day | Session Number |     |                         | Topics Covered                                                         |                              |         |
|-----|----------------|-----|-------------------------|------------------------------------------------------------------------|------------------------------|---------|
|     |                |     |                         |                                                                        |                              | Summary |
|     |                |     | Digital India<br>Skills |                                                                        |                              |         |
|     |                |     |                         | Scanning important documents and store online using Dropbox/Digilocker |                              |         |
|     |                |     |                         | Applying for FASTag card online for Toll payments                      |                              |         |
|     |                |     |                         | Volunteering in Young India initiatives led by Government of India     |                              |         |
|     |                |     | Smart Typing<br>Skills  |                                                                        |                              |         |
|     |                |     |                         | Microsoft Excel                                                        |                              |         |
|     |                |     |                         |                                                                        | Objectives                   |         |
|     |                |     |                         |                                                                        | Creating a<br>Workbook       |         |
|     |                |     |                         |                                                                        | Using Templates              |         |
|     |                |     |                         |                                                                        | Downloading<br>Templates     |         |
|     |                |     |                         |                                                                        | Case Study                   |         |
|     |                |     |                         |                                                                        | Creating a Blank<br>Workbook |         |
|     |                |     |                         |                                                                        | Moving Between Cells         |         |
|     |                |     |                         |                                                                        | Entering Headings            |         |
|     |                |     |                         |                                                                        | Entering Data                |         |
|     |                |     |                         |                                                                        | Adjusting Column<br>Width    |         |
|     |                | Lab |                         |                                                                        |                              |         |

| Day    | Session Number |                |                               | Topics Covered                        |                         |  |
|--------|----------------|----------------|-------------------------------|---------------------------------------|-------------------------|--|
|        |                |                | Typing                        |                                       |                         |  |
|        |                |                | Practice/टाइपिंग              |                                       |                         |  |
|        |                |                | प्रैक्टिस                     |                                       |                         |  |
|        |                |                | Self Path<br>Learning         |                                       |                         |  |
|        |                |                |                               | Home & Insert Tab                     |                         |  |
|        |                |                | Knowledge<br>Check            |                                       |                         |  |
|        |                |                | Practical Questions           |                                       |                         |  |
|        |                |                | Processfolio                  |                                       |                         |  |
|        |                |                | Simulation<br>Questions       |                                       |                         |  |
|        |                |                | Session<br>Completion Test    |                                       |                         |  |
|        |                |                | Home Work -<br>Book Reading   |                                       |                         |  |
|        |                |                |                               |                                       |                         |  |
|        |                |                |                               |                                       |                         |  |
| Day 38 | Session #38    |                |                               |                                       |                         |  |
|        |                | Theory Content |                               |                                       |                         |  |
|        |                |                | 21st Century<br>Office Skills |                                       |                         |  |
|        |                |                |                               | Startup Plan (without physical setup) |                         |  |
|        |                |                |                               |                                       | Objectives              |  |
|        |                |                |                               |                                       | What is a startup?      |  |
|        |                |                |                               |                                       | What is a startup plan? |  |

| Day | Session Number |                         | Topics Covered                                |                                                                |
|-----|----------------|-------------------------|-----------------------------------------------|----------------------------------------------------------------|
|     |                |                         |                                               | Why is a startup plan important for setting up a new business? |
|     |                |                         |                                               | General Awareness                                              |
|     |                |                         |                                               | How do you create a financial plan for a startup?              |
|     |                |                         |                                               | When should you prepare a startup plan?                        |
|     |                |                         |                                               | What are the elements required for a startup plan?             |
|     |                |                         |                                               | What is a startup checklist?                                   |
|     |                |                         |                                               | What are the online tools for creating a startup plan?         |
|     |                |                         |                                               | How to create a Startup Plan using Microsoft PowerPoint?       |
|     |                |                         |                                               | Summary                                                        |
|     |                | Digital India<br>Skills |                                               | Outcome                                                        |
|     |                |                         | Applying for Education Loan on Bank's website |                                                                |
|     |                |                         | Applying for National Scholarships            |                                                                |
|     |                | Smart Typing Skills     |                                               |                                                                |

| Day | Session Number |     |                             | Topics Covered          |                           |
|-----|----------------|-----|-----------------------------|-------------------------|---------------------------|
|     |                |     |                             | Open Office Calc        |                           |
|     |                |     |                             |                         | Objective                 |
|     |                |     |                             |                         | Creating a<br>Spreadsheet |
|     |                |     |                             |                         | Case Study                |
|     |                |     |                             |                         | Moving Between<br>Cells   |
|     |                |     |                             |                         | Entering Headings         |
|     |                |     |                             |                         | Entering Data             |
|     |                |     |                             |                         | Adjusting Column<br>Width |
|     |                | Lab |                             |                         |                           |
|     |                |     | Typing                      |                         |                           |
|     |                |     | Practice/टाइपिंग            |                         |                           |
|     |                |     | प्रैक्टिस                   |                         |                           |
|     |                |     | Self Path<br>Learning       |                         |                           |
|     |                |     |                             | Startup Plan (0.5 Mark) |                           |
|     |                |     | Knowledge<br>Check          |                         |                           |
|     |                |     | Practical<br>Questions      |                         |                           |
|     |                |     | Processfolio                |                         |                           |
|     |                |     | Simulation<br>Questions     |                         |                           |
|     |                |     | Session<br>Completion Test  |                         |                           |
|     |                |     | Home Work -<br>Book Reading |                         |                           |
|     |                |     |                             |                         |                           |

| Day    | Session Number |                   |                               | Topics Covered                                     |                 |                 |
|--------|----------------|-------------------|-------------------------------|----------------------------------------------------|-----------------|-----------------|
|        |                |                   |                               |                                                    |                 |                 |
| Day 39 | Session #39    |                   |                               |                                                    |                 |                 |
|        |                | Theory<br>Content |                               |                                                    |                 |                 |
|        |                |                   | 21st Century<br>Office Skills |                                                    |                 |                 |
|        |                |                   |                               | Design Tab                                         |                 |                 |
|        |                |                   |                               |                                                    | Design Tab      |                 |
|        |                |                   |                               |                                                    |                 | Design Tab      |
|        |                |                   |                               |                                                    |                 | Summary         |
|        |                |                   |                               | Transitions Tab                                    |                 |                 |
|        |                |                   |                               |                                                    | Transitions Tab |                 |
|        |                |                   |                               |                                                    |                 | Transitions Tab |
|        |                |                   |                               |                                                    |                 | Summary         |
|        |                |                   | Digital India<br>Skills       |                                                    |                 |                 |
|        |                |                   |                               | Applying for Passport online                       |                 |                 |
|        |                |                   |                               | Tracking the status of Passport application online |                 |                 |
|        |                |                   | Smart Typing<br>Skills        |                                                    |                 |                 |
|        |                |                   |                               | Skills Required for Data Entry                     |                 |                 |
|        |                |                   |                               | Types of Data Entry Jobs                           |                 |                 |
|        |                | Lab               |                               |                                                    |                 |                 |
|        |                |                   | Typing<br>Practice/टाइपिंग    |                                                    |                 |                 |
|        |                |                   | प्रैक्टिस                     |                                                    |                 |                 |
|        |                |                   | Self Path<br>Learning         |                                                    |                 |                 |

| Day    | Session Number |                   | Topics Covered                |                         |                                                                      |  |  |  |  |
|--------|----------------|-------------------|-------------------------------|-------------------------|----------------------------------------------------------------------|--|--|--|--|
|        |                |                   |                               | Design & Transition Tab |                                                                      |  |  |  |  |
|        |                |                   | Knowledge<br>Check            |                         |                                                                      |  |  |  |  |
|        |                |                   | Practical Questions           |                         |                                                                      |  |  |  |  |
|        |                |                   | Processfolio                  |                         |                                                                      |  |  |  |  |
|        |                |                   | Simulation<br>Questions       |                         |                                                                      |  |  |  |  |
|        |                |                   | Session<br>Completion Test    |                         |                                                                      |  |  |  |  |
|        |                |                   | Home Work -<br>Book Reading   |                         |                                                                      |  |  |  |  |
|        |                |                   |                               |                         |                                                                      |  |  |  |  |
|        |                |                   |                               |                         |                                                                      |  |  |  |  |
| Day 40 | Session #40    |                   |                               |                         |                                                                      |  |  |  |  |
|        |                | Theory<br>Content |                               |                         |                                                                      |  |  |  |  |
|        |                |                   | 21st Century<br>Office Skills |                         |                                                                      |  |  |  |  |
|        |                |                   |                               | Visual Resume           |                                                                      |  |  |  |  |
|        |                |                   |                               |                         | Objectives                                                           |  |  |  |  |
|        |                |                   |                               |                         | What is a visual resume?                                             |  |  |  |  |
|        |                |                   |                               |                         | General Awareness                                                    |  |  |  |  |
|        |                |                   |                               |                         | What is the difference between a typical resume and a visual resume? |  |  |  |  |
|        |                |                   |                               |                         | Who can create and use a visual resume?                              |  |  |  |  |

| Day | Session Number |     |                            | Topics Covered                          |                                                              |  |
|-----|----------------|-----|----------------------------|-----------------------------------------|--------------------------------------------------------------|--|
|     |                |     |                            |                                         | What content does a visual resume contain? General Awareness |  |
|     |                |     |                            |                                         | What tools can be used to create a visual resume?            |  |
|     |                |     |                            |                                         | How to create a visual resume in PowerPoint?                 |  |
|     |                |     |                            |                                         | Summary Outcome                                              |  |
|     |                |     | Digital India<br>Skills    |                                         | Catesins                                                     |  |
|     |                |     |                            | Filing Income Tax Return online         |                                                              |  |
|     |                |     |                            | Applying for Atal Pension Yojana online |                                                              |  |
|     |                |     | Smart Typing<br>Skills     |                                         |                                                              |  |
|     |                |     |                            | Role of a Data Entry Operator           |                                                              |  |
|     |                |     |                            |                                         | Need for Data<br>Conversion                                  |  |
|     |                | Lab |                            |                                         |                                                              |  |
|     |                |     | Typing<br>Practice/टाइपिंग |                                         |                                                              |  |
|     |                |     | प्रैक्टिस                  |                                         |                                                              |  |
|     |                |     | Self Path<br>Learning      |                                         |                                                              |  |
|     |                |     |                            | Visual Resume                           |                                                              |  |
|     |                |     | Knowledge<br>Check         |                                         |                                                              |  |

| Day    | Session Number |                |                               | Topics Covered |                                               |               |
|--------|----------------|----------------|-------------------------------|----------------|-----------------------------------------------|---------------|
|        |                |                | Practical<br>Questions        |                |                                               |               |
|        |                |                | Simulation<br>Questions       |                |                                               |               |
|        |                |                | Session<br>Completion Test    |                |                                               |               |
|        |                |                | Home Work -<br>Book Reading   |                |                                               |               |
|        |                |                | Processfolio                  |                |                                               |               |
|        |                |                |                               |                |                                               |               |
| Day 41 | Session #41    |                |                               |                |                                               |               |
|        |                | Theory Content |                               |                |                                               |               |
|        |                |                | 21st Century<br>Office Skills |                |                                               |               |
|        |                |                |                               | Animation Tab  |                                               |               |
|        |                |                |                               |                | Animation Tab                                 |               |
|        |                |                |                               |                |                                               | Animation Tab |
|        |                |                |                               |                |                                               | Summary       |
|        |                |                |                               | Business Cards |                                               |               |
|        |                |                |                               |                | Objectives                                    |               |
|        |                |                |                               |                | What are business cards?                      |               |
|        |                |                |                               |                | Who should use a business card?               |               |
|        |                |                |                               |                | Why are business cards used?                  |               |
|        |                |                |                               |                | When, where, and how are business cards used? |               |

| Day | Session Number |     |                            | Topics Covered                                      |                                                                |
|-----|----------------|-----|----------------------------|-----------------------------------------------------|----------------------------------------------------------------|
|     |                |     |                            |                                                     | What are the advantages of business cards?                     |
|     |                |     |                            |                                                     | Which tools can be used to create business cards?              |
|     |                |     |                            |                                                     | How can you create a business card using Microsoft PowerPoint? |
|     |                |     |                            |                                                     | Summary                                                        |
|     |                |     |                            |                                                     | Outcome                                                        |
|     |                |     | Digital India<br>Skills    |                                                     |                                                                |
|     |                |     |                            | Checking the status of the<br>Provident Fund Online |                                                                |
|     |                |     |                            | Applying for Income Certificate online              |                                                                |
|     |                |     | Smart Typing<br>Skills     |                                                     |                                                                |
|     |                |     |                            | Data Entry Jobs in Industrial<br>Sector             |                                                                |
|     |                |     |                            | Data Entry Jobs in Medical<br>Sector                |                                                                |
|     |                | Lab |                            |                                                     |                                                                |
|     |                |     | Typing<br>Practice/टाइपिंग |                                                     |                                                                |
|     |                |     | प्रैक्टिस                  |                                                     |                                                                |
|     |                |     | Self Path<br>Learning      |                                                     |                                                                |
|     |                |     |                            | Business Card                                       |                                                                |

| Day    | Session Number |                |                               | Topics Covered         |                                                            |  |
|--------|----------------|----------------|-------------------------------|------------------------|------------------------------------------------------------|--|
|        |                |                | Knowledge<br>Check            |                        |                                                            |  |
|        |                |                | Practical<br>Questions        |                        |                                                            |  |
|        |                |                | Processfolio                  |                        |                                                            |  |
|        |                |                | Simulation<br>Questions       |                        |                                                            |  |
|        |                |                | Session<br>Completion Test    |                        |                                                            |  |
|        |                |                | Home Work -<br>Book Reading   |                        |                                                            |  |
|        |                |                |                               |                        |                                                            |  |
|        |                |                |                               |                        |                                                            |  |
| Day 42 | Session #42    |                |                               |                        |                                                            |  |
|        |                | Theory Content |                               |                        |                                                            |  |
|        |                |                | 21st Century<br>Office Skills |                        |                                                            |  |
|        |                |                |                               | Danglers and Hang Tags |                                                            |  |
|        |                |                |                               |                        | Objectives                                                 |  |
|        |                |                |                               |                        | What are danglers and hang tags?                           |  |
|        |                |                |                               |                        | General Awareness                                          |  |
|        |                |                |                               |                        | What are danglers and hang tags used for?                  |  |
|        |                |                |                               |                        | What importance do danglers and hang tags hold?            |  |
|        |                |                |                               |                        | What elements are to be included in a dangler or hang tag? |  |

| Day | Session Number |     |                                         | Topics Covered                                       |                                                         |
|-----|----------------|-----|-----------------------------------------|------------------------------------------------------|---------------------------------------------------------|
|     |                |     |                                         |                                                      | What sizes do danglers and hang tags come in?           |
|     |                |     |                                         |                                                      | What tools can one use to create a dangler or hang tag? |
|     |                |     |                                         |                                                      | How to create a dangler using Microsoft PowerPoint?     |
|     |                |     |                                         |                                                      | Summary                                                 |
|     |                |     |                                         |                                                      | Outcome                                                 |
|     |                |     | Digital India<br>Skills                 |                                                      |                                                         |
|     |                |     |                                         | Applying online for Start-up Recognition             |                                                         |
|     |                |     |                                         | Applying online for Registration of Partnership Firm |                                                         |
|     |                |     |                                         | Making An Application For Right To Information       |                                                         |
|     |                |     | Smart Typing<br>Skills                  |                                                      |                                                         |
|     |                |     |                                         | Data Validation                                      |                                                         |
|     |                |     |                                         | Data Categories                                      |                                                         |
|     |                | Lab |                                         |                                                      |                                                         |
|     |                |     | Typing<br>Practice/टाइपिंग<br>प्रैक्टिस |                                                      |                                                         |
|     |                |     | Self Path<br>Learning                   |                                                      |                                                         |

| Day    | Session Number |                |                               | Topics Covered     |                            |                            |
|--------|----------------|----------------|-------------------------------|--------------------|----------------------------|----------------------------|
|        |                |                |                               | Danglers & HashTag |                            |                            |
|        |                |                | Knowledge<br>Check            |                    |                            |                            |
|        |                |                | Guided Do It<br>Yourself      |                    |                            |                            |
|        |                |                | Processfolio                  |                    |                            |                            |
|        |                |                | Simulation<br>Questions       |                    |                            |                            |
|        |                |                | Session<br>Completion Test    |                    |                            |                            |
|        |                |                | Home Work -<br>Book Reading   |                    |                            |                            |
|        |                |                |                               |                    |                            |                            |
|        |                |                |                               |                    |                            |                            |
| Day 43 | Session #43    |                |                               |                    |                            |                            |
|        |                | Theory Content |                               |                    |                            |                            |
|        |                |                | 21st Century<br>Office Skills |                    |                            |                            |
|        |                |                |                               | Slide Show Tab     |                            |                            |
|        |                |                |                               |                    | Set Up Slide Show<br>Group |                            |
|        |                |                |                               |                    |                            | Set Up Slide<br>Show Group |
|        |                |                |                               |                    |                            | Summary                    |
|        |                |                |                               |                    | Start Slide Show<br>Group  |                            |
|        |                |                |                               |                    |                            | Start Slide Show<br>Group  |
|        |                |                |                               |                    |                            | Summary                    |
|        |                |                |                               | Marketing Plan     |                            |                            |

| Day | Session Number | Topics Covered                                                |
|-----|----------------|---------------------------------------------------------------|
|     |                | Objectives                                                    |
|     |                | What is a marketing plan?                                     |
|     |                | What are the basics of a marketing plan?                      |
|     |                | General Awareness                                             |
|     |                | Who creates a marketing plan?                                 |
|     |                | why is a marketing plan important for a business?             |
|     |                | Who is the audience for a marketing plan?                     |
|     |                | How is a marketing plan connected to business success?        |
|     |                | How frequently should you create a marketing plan?            |
|     |                | What kind of research is required to create a marketing plan? |
|     |                | What are the elements of a marketing plan?                    |
|     |                | What types and sizes do marketing plans come in?              |
|     |                | Which important terms are related to a marketing plan?        |

| Day | Session Number |     |                                         | Topics Covered                                       |                                                                   |
|-----|----------------|-----|-----------------------------------------|------------------------------------------------------|-------------------------------------------------------------------|
|     |                |     |                                         |                                                      | Which tools are used to create a marketing plan?                  |
|     |                |     |                                         |                                                      | How can you generate a marketing plan using Microsoft PowerPoint? |
|     |                |     |                                         |                                                      | Summary                                                           |
|     |                |     |                                         |                                                      | Outcome                                                           |
|     |                |     | Digital India<br>Skills                 |                                                      |                                                                   |
|     |                |     |                                         | Using Government helpline services online            |                                                                   |
|     |                |     |                                         | Getting important alerts from the Central Government |                                                                   |
|     |                |     | Smart Typing<br>Skills                  |                                                      |                                                                   |
|     |                |     |                                         | Related Jobs                                         |                                                                   |
|     |                |     |                                         | Types of Data                                        |                                                                   |
|     |                | Lab |                                         |                                                      |                                                                   |
|     |                |     | Typing<br>Practice/टाइपिंग<br>प्रैक्टिस |                                                      |                                                                   |
|     |                |     | Self Path<br>Learning                   |                                                      |                                                                   |
|     |                |     |                                         | Marketing Plan                                       |                                                                   |
|     |                |     | Knowledge<br>Check                      |                                                      |                                                                   |
|     |                |     | Guided Do It<br>Yourself                |                                                      |                                                                   |

| Day    | Session Number | Topics Covered |                               |                              |                                                         |  |  |
|--------|----------------|----------------|-------------------------------|------------------------------|---------------------------------------------------------|--|--|
|        |                |                | Processfolio                  |                              |                                                         |  |  |
|        |                |                | Simulation<br>Questions       |                              |                                                         |  |  |
|        |                |                | Session<br>Completion Test    |                              |                                                         |  |  |
|        |                |                | Home Work -<br>Book Reading   |                              |                                                         |  |  |
|        |                |                |                               |                              |                                                         |  |  |
|        |                |                |                               |                              |                                                         |  |  |
| Day 44 | Session #44    | _              |                               |                              |                                                         |  |  |
|        |                | Theory Content |                               |                              |                                                         |  |  |
|        |                |                | 21st Century<br>Office Skills |                              |                                                         |  |  |
|        |                |                |                               | Social Media Images or Posts |                                                         |  |  |
|        |                |                |                               |                              | Objectives                                              |  |  |
|        |                |                |                               |                              | What is social media?                                   |  |  |
|        |                |                |                               |                              | What are social media images?                           |  |  |
|        |                |                |                               |                              | What are social media posts?                            |  |  |
|        |                |                |                               |                              | What are the types of social media posts?               |  |  |
|        |                |                |                               |                              | Why are social media posts important?                   |  |  |
|        |                |                |                               |                              | Did you know                                            |  |  |
|        |                |                |                               |                              | What is the impact of social media posts on businesses? |  |  |

| Day | Session Number | Topics Covered                                                          |
|-----|----------------|-------------------------------------------------------------------------|
|     |                | Did you know?                                                           |
|     |                | Who needs these social media images?                                    |
|     |                | What makes social media images impactful?                               |
|     |                | What is color theory?                                                   |
|     |                | Did you know                                                            |
|     |                | Which fonts look good on social media?                                  |
|     |                | Which formats are best suited for social media content?                 |
|     |                | What are the sizes and aspect ratios for different social media images? |
|     |                | Did you know?                                                           |
|     |                | Did you know?                                                           |
|     |                | Did you know?                                                           |
|     |                | Which tools can be used to create a Social Media Image or Post?         |
|     |                | How can you create a Social Media Image or Post using                   |

| Day | Session Number |     |                                         | Topics Covered                                        |                       |
|-----|----------------|-----|-----------------------------------------|-------------------------------------------------------|-----------------------|
|     |                |     |                                         |                                                       | Microsoft PowerPoint? |
|     |                |     |                                         |                                                       | Summary               |
|     |                |     |                                         |                                                       | Outcome               |
|     |                |     | Digital India<br>Skills                 |                                                       |                       |
|     |                |     |                                         | Checking Property Records in the Government record    |                       |
|     |                |     |                                         | Booking an online appointment with Government Officer |                       |
|     |                |     |                                         | Applying online for Death Certificate                 |                       |
|     |                |     | Smart Typing<br>Skills                  |                                                       |                       |
|     |                |     |                                         | Data Correctness                                      |                       |
|     |                |     |                                         | Compiling Data                                        |                       |
|     |                | Lab |                                         |                                                       |                       |
|     |                |     | Typing<br>Practice/टाइपिंग<br>प्रैक्टिस |                                                       |                       |
|     |                |     | Self Path<br>Learning                   |                                                       |                       |
|     |                |     |                                         | Social Media Image And Posts                          |                       |
|     |                |     | Knowledge<br>Check                      |                                                       |                       |
|     |                |     | Guided Do It<br>Yourself                |                                                       |                       |
|     |                |     | Processfolio                            |                                                       |                       |

| Day    | Session Number | Topics Covered    |                                                       |            |                                                                                 |            |  |
|--------|----------------|-------------------|-------------------------------------------------------|------------|---------------------------------------------------------------------------------|------------|--|
|        |                |                   | Simulation<br>Questions<br>Session<br>Completion Test |            |                                                                                 |            |  |
|        |                |                   | Home Work -<br>Book Reading                           |            |                                                                                 |            |  |
|        |                |                   |                                                       |            |                                                                                 |            |  |
| Day 45 | Session #45    |                   |                                                       |            |                                                                                 |            |  |
|        |                | Theory<br>Content |                                                       |            |                                                                                 |            |  |
|        |                |                   | 21st Century<br>Office Skills                         |            |                                                                                 |            |  |
|        |                |                   |                                                       | Review Tab |                                                                                 |            |  |
|        |                |                   |                                                       |            | Review Tab                                                                      |            |  |
|        |                |                   |                                                       |            |                                                                                 | Review Tab |  |
|        |                |                   |                                                       |            |                                                                                 | Summary    |  |
|        |                |                   |                                                       | Storyboard |                                                                                 |            |  |
|        |                |                   |                                                       |            | Objectives                                                                      |            |  |
|        |                |                   |                                                       |            | What is a storyboard?                                                           |            |  |
|        |                |                   |                                                       |            | How is a storyboard useful?                                                     |            |  |
|        |                |                   |                                                       |            | Who uses a storyboard?                                                          |            |  |
|        |                |                   |                                                       |            | How does<br>storyboarding<br>impact the entire<br>teaching-learning<br>process? |            |  |
|        |                |                   |                                                       |            | How can storyboarding be                                                        |            |  |

| Day | Session Number |             | Topics Covered                                       |                                                                    |
|-----|----------------|-------------|------------------------------------------------------|--------------------------------------------------------------------|
|     |                |             |                                                      | connected to lesson planning?                                      |
|     |                |             |                                                      | What are the best practices of storyboarding?                      |
|     |                |             |                                                      | Learner Tip                                                        |
|     |                |             |                                                      | What are the common mistakes one should avoid while storyboarding? |
|     |                |             |                                                      | What are the different kinds of storyboards?                       |
|     |                |             |                                                      | What is visual storyboarding?                                      |
|     |                |             |                                                      | Which online tools can be used for storyboarding?                  |
|     |                |             |                                                      | How to create a simple storyboard using MS PowerPoint? Summary     |
|     |                |             |                                                      | Outcome                                                            |
|     |                | Netiquettes |                                                      |                                                                    |
|     |                |             | How do I know if a website is safe to access or not? |                                                                    |
|     |                |             | Risks in Online registration on various websites     |                                                                    |
|     |                |             | If you copy paste, first know about copyrights       |                                                                    |

| Day    | Session Number |                | Topics Covered                          |                            |  |  |  |  |
|--------|----------------|----------------|-----------------------------------------|----------------------------|--|--|--|--|
|        |                |                |                                         | Deactivate unused accounts |  |  |  |  |
|        |                |                | Smart Typing<br>Skills                  |                            |  |  |  |  |
|        |                |                |                                         | Data Entry Tools           |  |  |  |  |
|        |                |                |                                         | Scanning                   |  |  |  |  |
|        |                | Lab            |                                         |                            |  |  |  |  |
|        |                |                | Typing<br>Practice/टाइपिंग<br>प्रैक्टिस |                            |  |  |  |  |
|        |                |                | Self Path<br>Learning                   |                            |  |  |  |  |
|        |                |                |                                         | Storyboard                 |  |  |  |  |
|        |                |                | Knowledge<br>Check                      |                            |  |  |  |  |
|        |                |                | Practical Questions                     |                            |  |  |  |  |
|        |                |                | Processfolio                            |                            |  |  |  |  |
|        |                |                | Simulation<br>Questions                 |                            |  |  |  |  |
|        |                |                | Session<br>Completion Test              |                            |  |  |  |  |
|        |                |                | Home Work -<br>Book Reading             |                            |  |  |  |  |
|        |                |                |                                         |                            |  |  |  |  |
|        |                |                |                                         |                            |  |  |  |  |
| Day 46 | Session #46    |                |                                         |                            |  |  |  |  |
|        |                | Theory Content |                                         |                            |  |  |  |  |
|        |                |                | 21st Century<br>Office Skills           |                            |  |  |  |  |
|        |                |                |                                         | Lesson Planner             |  |  |  |  |

| Day | Session Number | Topics Covered                                                         |
|-----|----------------|------------------------------------------------------------------------|
|     |                | Objectives                                                             |
|     |                | What is a lesson planner?                                              |
|     |                | How do teachers benefit from lesson planners?                          |
|     |                | How are students benefited from lesson planners?                       |
|     |                | Fun Fact                                                               |
|     |                | What are the different elements in a lesson planner?                   |
|     |                | What are the factors to consider while creating a lesson planner?      |
|     |                | What are the common mistakes to avoid while creating a lesson planner? |
|     |                | What are the various types of lesson planners?                         |
|     |                | What are the online tools for creating a lesson planner?               |
|     |                | How to create a lesson planner using MS PowerPoint?                    |
|     |                | Summary                                                                |

| Day | Session Number |     |                            | Topics Covered                                                    |         |  |
|-----|----------------|-----|----------------------------|-------------------------------------------------------------------|---------|--|
|     |                |     |                            |                                                                   | Outcome |  |
|     |                |     | Netiquettes                |                                                                   |         |  |
|     |                |     |                            | Encrypt files to protect data and ensure security                 |         |  |
|     |                |     |                            | Some safe e-commerce tips when shopping online                    |         |  |
|     |                |     |                            | Peer to peer sharing to transfer files to your family and friends |         |  |
|     |                |     |                            | Think before you click that link                                  |         |  |
|     |                |     | Smart Typing<br>Skills     |                                                                   |         |  |
|     |                |     |                            | OCR                                                               |         |  |
|     |                |     |                            | Data Conversion for the Web                                       |         |  |
|     |                |     |                            | Other Conversions                                                 |         |  |
|     |                | Lab |                            |                                                                   |         |  |
|     |                |     | Typing<br>Practice/टाइपिंग |                                                                   |         |  |
|     |                |     | प्रैक्टिस                  |                                                                   |         |  |
|     |                |     | Self Path<br>Learning      |                                                                   |         |  |
|     |                |     |                            | Lesson Planner                                                    |         |  |
|     |                |     | Knowledge<br>Check         |                                                                   |         |  |
|     |                |     | Guided Do It<br>Yourself   |                                                                   |         |  |
|     |                |     | Processfolio               |                                                                   |         |  |
|     |                |     | Simulation<br>Questions    |                                                                   |         |  |
|     |                |     | Session<br>Completion Test |                                                                   |         |  |

| Day    | Session Number |                | Topics Covered                |          |                          |                             |  |  |
|--------|----------------|----------------|-------------------------------|----------|--------------------------|-----------------------------|--|--|
|        |                |                | Home Work -<br>Book Reading   |          |                          |                             |  |  |
|        |                |                |                               |          |                          |                             |  |  |
|        |                |                |                               |          |                          |                             |  |  |
| Day 47 | Session #47    |                |                               |          |                          |                             |  |  |
|        |                | Theory Content |                               |          |                          |                             |  |  |
|        |                |                | 21st Century<br>Office Skills |          |                          |                             |  |  |
|        |                |                |                               | View Tab |                          |                             |  |  |
|        |                |                |                               |          | Presentation Views Group |                             |  |  |
|        |                |                |                               |          |                          | Presentation<br>Views Group |  |  |
|        |                |                |                               |          |                          | Summary                     |  |  |
|        |                |                |                               |          | Master View Group        |                             |  |  |
|        |                |                |                               |          |                          | Master View<br>Group        |  |  |
|        |                |                |                               |          |                          | Summary                     |  |  |
|        |                |                |                               |          | Show Group               |                             |  |  |
|        |                |                |                               |          |                          | Show Group                  |  |  |
|        |                |                |                               |          |                          | Summary                     |  |  |
|        |                |                |                               |          | Zoom Group               |                             |  |  |
|        |                |                |                               |          |                          | Zoom Group                  |  |  |
|        |                |                |                               |          |                          | Summary                     |  |  |
|        |                |                |                               |          | Color Grayscale<br>Group |                             |  |  |
|        |                |                |                               |          |                          | Color Grayscale<br>Group    |  |  |
|        |                |                |                               |          |                          | Summary                     |  |  |

| Day | Session Number |        | Topics Covered                                      |               |
|-----|----------------|--------|-----------------------------------------------------|---------------|
|     |                |        | Windows Group                                       |               |
|     |                |        |                                                     | Windows Group |
|     |                |        |                                                     | Summary       |
|     |                |        | Macros Group                                        |               |
|     |                |        |                                                     | Macros Group  |
|     |                |        |                                                     | Summary       |
|     |                | Poster |                                                     |               |
|     |                |        | Objectives                                          |               |
|     |                |        | What are posters and why are they created?          |               |
|     |                |        | How are posters important for businesses?           |               |
|     |                |        | Fun Fact                                            |               |
|     |                |        | What are the factors considered to create a poster? |               |
|     |                |        | What are the types, sizes, and formats for posters? |               |
|     |                |        | What are the elements of a poster?                  |               |
|     |                |        | What are some tips to print a high-quality poster?  |               |
|     |                |        | Which tools can be used to create posters?          |               |

| Day | Session Number |     |                            | Topics Covered                                                                         |                                                    |
|-----|----------------|-----|----------------------------|----------------------------------------------------------------------------------------|----------------------------------------------------|
|     |                |     |                            |                                                                                        | How to create a poster using Microsoft PowerPoint? |
|     |                |     |                            |                                                                                        | Summary                                            |
|     |                |     |                            |                                                                                        | Outcome                                            |
|     |                |     | Cyber Security<br>Skills   |                                                                                        |                                                    |
|     |                |     |                            | I know to how to protect my data in case of theft of my laptop or computer             |                                                    |
|     |                |     |                            | I know the consequences of<br>downloading unknown Email<br>attachments and safety tips |                                                    |
|     |                |     |                            | I can protect myself from social media blackmailing                                    |                                                    |
|     |                |     |                            | I can block my SIM card if my handset is lost                                          |                                                    |
|     |                |     | Smart Typing<br>Skills     |                                                                                        |                                                    |
|     |                |     |                            | Data Entry Pay Scales                                                                  |                                                    |
|     |                |     |                            | Factors affecting Pay Scale                                                            |                                                    |
|     |                | Lab |                            |                                                                                        |                                                    |
|     |                |     | Typing<br>Practice/टाइपिंग |                                                                                        |                                                    |
|     |                |     | प्रैक्टिस                  |                                                                                        |                                                    |
|     |                |     | Self Path<br>Learning      |                                                                                        |                                                    |
|     |                |     |                            | Poster                                                                                 |                                                    |

| Day    | Session Number |                   |                               | Topics Covered          |                                                            |  |
|--------|----------------|-------------------|-------------------------------|-------------------------|------------------------------------------------------------|--|
|        |                |                   | Knowledge<br>Check            |                         |                                                            |  |
|        |                |                   | Guided Do It<br>Yourself      |                         |                                                            |  |
|        |                |                   | Processfolio                  |                         |                                                            |  |
|        |                |                   | Simulation<br>Questions       |                         |                                                            |  |
|        |                |                   | Session<br>Completion Test    |                         |                                                            |  |
|        |                |                   | Home Work -<br>Book Reading   |                         |                                                            |  |
|        |                |                   |                               |                         |                                                            |  |
| Day 48 | Session #48    |                   |                               |                         |                                                            |  |
| Day 40 | 3e33i0ii π40   | Theory<br>Content |                               |                         |                                                            |  |
|        |                | Content           | 21st Century<br>Office Skills |                         |                                                            |  |
|        |                |                   |                               | Architectural Portfolio |                                                            |  |
|        |                |                   |                               |                         | Objectives                                                 |  |
|        |                |                   |                               |                         | What is an architectural portfolio?                        |  |
|        |                |                   |                               |                         | Why should you prepare an architectural portfolio?         |  |
|        |                |                   |                               |                         | Who is the target audience for an architectural portfolio? |  |
|        |                |                   |                               |                         | Learner Tip                                                |  |

| Day | Session Number | Topics Covered                                                                          |  |
|-----|----------------|-----------------------------------------------------------------------------------------|--|
|     |                | What is the importance of an architectural portfolio in business growth?                |  |
|     |                | What is the impact of an architectural portfolio on a business?                         |  |
|     |                | What is the required size and format for an architectural portfolio?  General Awareness |  |
|     |                | What are the elements of an architectural portfolio?  General Awareness                 |  |
|     |                | Which file formats are used to save an architectural portfolio?  General Awareness      |  |
|     |                | Which tools can be used to create an architectural portfolio?                           |  |
|     |                | How can you create an architectural portfolio using                                     |  |

| Day | Session Number |     |                            | Topics Covered                                                                       |                       |
|-----|----------------|-----|----------------------------|--------------------------------------------------------------------------------------|-----------------------|
|     |                |     |                            |                                                                                      | Microsoft PowerPoint? |
|     |                |     |                            |                                                                                      | Summary               |
|     |                |     |                            |                                                                                      | Outcome               |
|     |                |     | Cyber Security<br>Skills   |                                                                                      |                       |
|     |                |     |                            | Safety tips for Using public Wi-Fi networks                                          |                       |
|     |                |     |                            | I can be careful about peeping habit of others while using passwords and PINs        |                       |
|     |                |     |                            | Securing AADHAAR card data online, locking your biometrics to avoid unauthorised use |                       |
|     |                |     |                            | Data Tampering and its legal implications                                            |                       |
|     |                |     | Smart Typing<br>Skills     |                                                                                      |                       |
|     |                |     |                            | Advanced Skills                                                                      |                       |
|     |                |     |                            |                                                                                      | Legal Documents       |
|     |                |     |                            |                                                                                      | Other Documents       |
|     |                | Lab |                            |                                                                                      |                       |
|     |                |     | Typing<br>Practice/टाइपिंग |                                                                                      |                       |
|     |                |     | प्रैक्टिस                  |                                                                                      |                       |
|     |                |     | Self Path<br>Learning      |                                                                                      |                       |
|     |                |     |                            | Architectural Portfolio                                                              |                       |
|     |                |     | Knowledge<br>Check         |                                                                                      |                       |

| Day    | Session Number | Topics Covered |                               |                            |                                                                       |  |  |
|--------|----------------|----------------|-------------------------------|----------------------------|-----------------------------------------------------------------------|--|--|
|        |                |                | Guided Do It<br>Yourself      |                            |                                                                       |  |  |
|        |                |                | Processfolio                  |                            |                                                                       |  |  |
|        |                |                | Simulation<br>Questions       |                            |                                                                       |  |  |
|        |                |                | Session<br>Completion Test    |                            |                                                                       |  |  |
|        |                |                | Home Work -<br>Book Reading   |                            |                                                                       |  |  |
|        |                |                |                               |                            |                                                                       |  |  |
| D 10   | 0              |                |                               |                            |                                                                       |  |  |
| Day 49 | Session #49    | Theomy         |                               |                            |                                                                       |  |  |
|        |                | Theory Content |                               |                            |                                                                       |  |  |
|        |                |                | 21st Century<br>Office Skills |                            |                                                                       |  |  |
|        |                |                |                               | I can configure MS Outlook |                                                                       |  |  |
|        |                |                |                               |                            | Introduction                                                          |  |  |
|        |                |                |                               |                            | What is a Personal Information Manager (PIM)?                         |  |  |
|        |                |                |                               |                            | Starting Outlook                                                      |  |  |
|        |                |                |                               |                            | Configuring existing Gmail account in Outlook 2019                    |  |  |
|        |                |                |                               |                            | Configuring existing Gmail account in Outlook 2019 (Advanced options) |  |  |
|        |                |                |                               |                            | The User Interface                                                    |  |  |
|        |                |                |                               |                            | Switching between<br>Outlook modules                                  |  |  |

| Day | Session Number | Topics Covered                                      |                                |  |  |  |  |
|-----|----------------|-----------------------------------------------------|--------------------------------|--|--|--|--|
|     |                |                                                     | Summary                        |  |  |  |  |
|     |                | I can include Signature in my outgoing mails        |                                |  |  |  |  |
|     |                |                                                     | Introduction                   |  |  |  |  |
|     |                |                                                     | Using Background<br>Stationery |  |  |  |  |
|     |                |                                                     | Using Signatures               |  |  |  |  |
|     |                |                                                     | Summary                        |  |  |  |  |
|     |                | I can use Outlook to create an Address Book         |                                |  |  |  |  |
|     |                |                                                     | Introduction                   |  |  |  |  |
|     |                |                                                     | Creating a Contact             |  |  |  |  |
|     |                |                                                     | Using Contacts                 |  |  |  |  |
|     |                |                                                     | Creating a Contact Group       |  |  |  |  |
|     |                |                                                     | Including Members in a Group   |  |  |  |  |
|     |                |                                                     | Emailing a Contact Group       |  |  |  |  |
|     |                |                                                     | Summary                        |  |  |  |  |
|     |                | I can use Outlook to manage my email communications |                                |  |  |  |  |
|     |                |                                                     | Introduction                   |  |  |  |  |
|     |                |                                                     | Mail Folders                   |  |  |  |  |
|     |                |                                                     | Creating a New Email Message   |  |  |  |  |
|     |                |                                                     | Entering Details               |  |  |  |  |
|     |                |                                                     | Creating Drafts                |  |  |  |  |
|     |                |                                                     | Using Attachments              |  |  |  |  |

| Day | Session Number |                        | Topics Covered                                                          |                            |
|-----|----------------|------------------------|-------------------------------------------------------------------------|----------------------------|
|     |                |                        |                                                                         | Reading Mails              |
|     |                |                        |                                                                         | The Reply and Forward      |
|     |                |                        |                                                                         | Replying to a Mail         |
|     |                |                        |                                                                         | Forwarding a Mail          |
|     |                |                        |                                                                         | Deleting Mails             |
|     |                |                        |                                                                         | Summary                    |
|     |                | Ergonomics             |                                                                         |                            |
|     |                |                        | Ergonomics: Correct laptop posture to avoid strain to eyes and backache |                            |
|     |                |                        | Ergonomics: Prevent musculoskeletal pain when using laptop or pc        |                            |
|     |                |                        | Ergonomics: Using Mouse Ergonomically to avoid stress on fingers        |                            |
|     |                | Go Green               |                                                                         |                            |
|     |                |                        | Go Green: Using Google Maps to save fuel and time                       |                            |
|     |                |                        | Go Green: Send e-invites and save paper                                 |                            |
|     |                |                        | Go Green: Did you correctly shut-down your computer?                    |                            |
|     |                | Smart Typing<br>Skills |                                                                         |                            |
|     |                |                        | Medical Transcription                                                   |                            |
|     |                |                        |                                                                         | How Transcription<br>Works |

| Day    | Session Number |                |                                         | Topics Covered             |                                    |
|--------|----------------|----------------|-----------------------------------------|----------------------------|------------------------------------|
|        |                |                |                                         |                            | Medical<br>Transcription<br>Course |
|        |                |                |                                         | Stamp Papers               |                                    |
|        |                |                |                                         | Bank Documents             |                                    |
|        |                |                |                                         | KYC Details                |                                    |
|        |                | Lab            |                                         |                            |                                    |
|        |                |                | Typing<br>Practice/टाइपिंग<br>प्रैक्टिस |                            |                                    |
|        |                |                | Self Path<br>Learning                   |                            |                                    |
|        |                |                |                                         | I can configure MS Outlook |                                    |
|        |                |                | Knowledge<br>Check                      |                            |                                    |
|        |                |                | Guided Do It<br>Yourself                |                            |                                    |
|        |                |                | Simulation<br>Questions                 |                            |                                    |
|        |                |                | Session<br>Completion Test              |                            |                                    |
|        |                |                | Home Work -<br>Book Reading             |                            |                                    |
|        |                |                |                                         |                            |                                    |
|        |                |                |                                         |                            |                                    |
| Day 50 | Session #50    |                |                                         |                            |                                    |
|        |                | Theory Content |                                         |                            |                                    |
|        |                |                | 21st Century<br>Office Skills           |                            |                                    |

| Day | Session Number | Topics Covered                                      |                                         |  |  |  |  |
|-----|----------------|-----------------------------------------------------|-----------------------------------------|--|--|--|--|
|     |                | I can use Outlook to organize my<br>Mailbox         |                                         |  |  |  |  |
|     |                |                                                     | Introduction                            |  |  |  |  |
|     |                |                                                     | Using Categories                        |  |  |  |  |
|     |                |                                                     | Modifying Categories                    |  |  |  |  |
|     |                |                                                     | Using Flags                             |  |  |  |  |
|     |                |                                                     | Using Folders                           |  |  |  |  |
|     |                |                                                     | Searching for Mails                     |  |  |  |  |
|     |                |                                                     | Sorting Mails                           |  |  |  |  |
|     |                |                                                     | Summary                                 |  |  |  |  |
|     |                | I can schedule meets using Outlook's Planner        |                                         |  |  |  |  |
|     |                |                                                     | Introduction                            |  |  |  |  |
|     |                |                                                     | Creating an Event                       |  |  |  |  |
|     |                |                                                     | Appointment versus Event                |  |  |  |  |
|     |                |                                                     | Converting an Appointment into an Event |  |  |  |  |
|     |                |                                                     | Creating Meeting Request                |  |  |  |  |
|     |                |                                                     | Summary                                 |  |  |  |  |
|     |                | I can use Outlook Calendar to schedule Appointments |                                         |  |  |  |  |
|     |                |                                                     | Introduction                            |  |  |  |  |
|     |                |                                                     | Calendar Views                          |  |  |  |  |
|     |                |                                                     | Creating Appointments                   |  |  |  |  |

| Day | Session Number |            | Topics Covered                                             |                           |  |  |  |  |
|-----|----------------|------------|------------------------------------------------------------|---------------------------|--|--|--|--|
|     |                |            |                                                            | Setting event             |  |  |  |  |
|     |                |            |                                                            | details Reminders         |  |  |  |  |
|     |                |            |                                                            | Setting Meetings          |  |  |  |  |
|     |                |            |                                                            | Recurring                 |  |  |  |  |
|     |                |            |                                                            | Appointments              |  |  |  |  |
|     |                |            |                                                            | Summary                   |  |  |  |  |
|     |                |            | I can send out Newsletters by integrating Outlook and Word |                           |  |  |  |  |
|     |                |            |                                                            | Introduction              |  |  |  |  |
|     |                |            |                                                            | Sharing a Word Document   |  |  |  |  |
|     |                |            |                                                            | Dispatching<br>Newsletter |  |  |  |  |
|     |                |            |                                                            | Summary                   |  |  |  |  |
|     |                |            | I can use Outlook to track the                             |                           |  |  |  |  |
|     |                |            | progress of items in my Task List                          |                           |  |  |  |  |
|     |                |            |                                                            | Introduction              |  |  |  |  |
|     |                |            |                                                            | Creating a Task           |  |  |  |  |
|     |                |            |                                                            | Editing a Task            |  |  |  |  |
|     |                |            |                                                            | Completed Tasks           |  |  |  |  |
|     |                |            |                                                            | Deleting a Task           |  |  |  |  |
|     |                |            |                                                            | Outcome                   |  |  |  |  |
|     |                |            |                                                            | Summary                   |  |  |  |  |
|     |                | Ergonomics |                                                            |                           |  |  |  |  |
|     |                |            | Ergonomics: Ergonomic keyboards                            |                           |  |  |  |  |
|     |                |            | Ergonomics: Shoulder exercises for computer users          |                           |  |  |  |  |

| Day | Session Number |     | Topics Covered                          |                                                     |            |  |  |
|-----|----------------|-----|-----------------------------------------|-----------------------------------------------------|------------|--|--|
|     |                |     |                                         | Ergonomics: Adjust the display's brightness         |            |  |  |
|     |                |     | Go Green                                |                                                     |            |  |  |
|     |                |     |                                         | Go Green: Share online and reduce paper waste       |            |  |  |
|     |                |     |                                         | Go Green: Tips on green computing                   |            |  |  |
|     |                |     |                                         | Go Green: Reduce your digital and carbon footprints |            |  |  |
|     |                |     | Smart Typing<br>Skills                  |                                                     |            |  |  |
|     |                |     |                                         | Loan Applications                                   |            |  |  |
|     |                |     |                                         | Form Entries                                        |            |  |  |
|     |                |     |                                         |                                                     | Form Entry |  |  |
|     |                |     |                                         | Publications                                        |            |  |  |
|     |                |     |                                         | Types of Typists                                    |            |  |  |
|     |                | Lab |                                         |                                                     |            |  |  |
|     |                |     | Typing<br>Practice/टाइपिंग<br>प्रैक्टिस |                                                     |            |  |  |
|     |                |     | Self Path<br>Learning                   |                                                     |            |  |  |
|     |                |     |                                         | I can use Outlook to create an Address Book         |            |  |  |
|     |                |     | Knowledge<br>Check                      |                                                     |            |  |  |
|     |                |     | Guided Do It<br>Yourself                |                                                     |            |  |  |
|     |                |     | Simulation<br>Questions                 |                                                     |            |  |  |

| Day                 | Session Number | Topics Covered              |                                |  |  |
|---------------------|----------------|-----------------------------|--------------------------------|--|--|
|                     |                | Session<br>Completion Test  |                                |  |  |
|                     |                | Home Work -<br>Book Reading |                                |  |  |
| Day 51 to<br>Day 60 |                | Course F                    | Revision & Final Exam Practice |  |  |